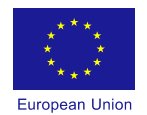

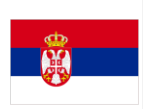

This project is funded by the European Union

**Technical Assistance to the Customs Administration of Serbia to Support the Modernisation of the Customs Systems**

# **Functional specification ECC GW- for traders**

<ECC GW specificationv1.3\_eng>

**PROJECT REF:** EuropeAid/131367/C/SER/RS

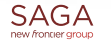

KOMIX

**W** Aquasoft

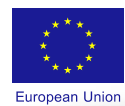

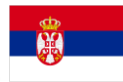

Document ref. : ECC GW v1.3 Status : For Publishing Date : 07-07-2014 Author : Consortium Distribution list :

Document Title : Functional specification ECC GW-For traders<br>Document ref. : ECC GW v1.3

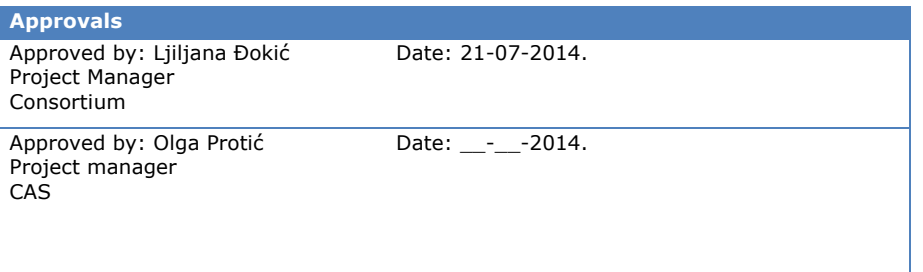

# **REVISION HISTORY**

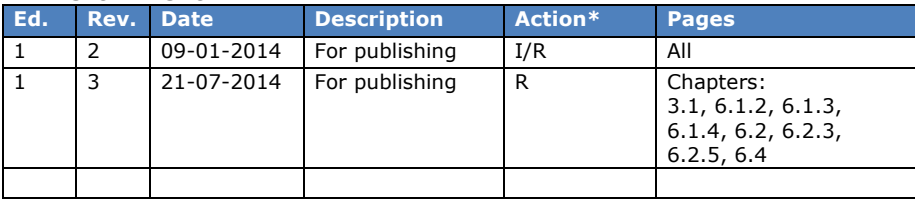

(\*) Action: I=Insert R=Replace

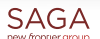

KOMIX **W** Aquasoft

Page  $\mid$   $1$ 

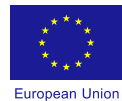

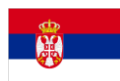

# **Contents**

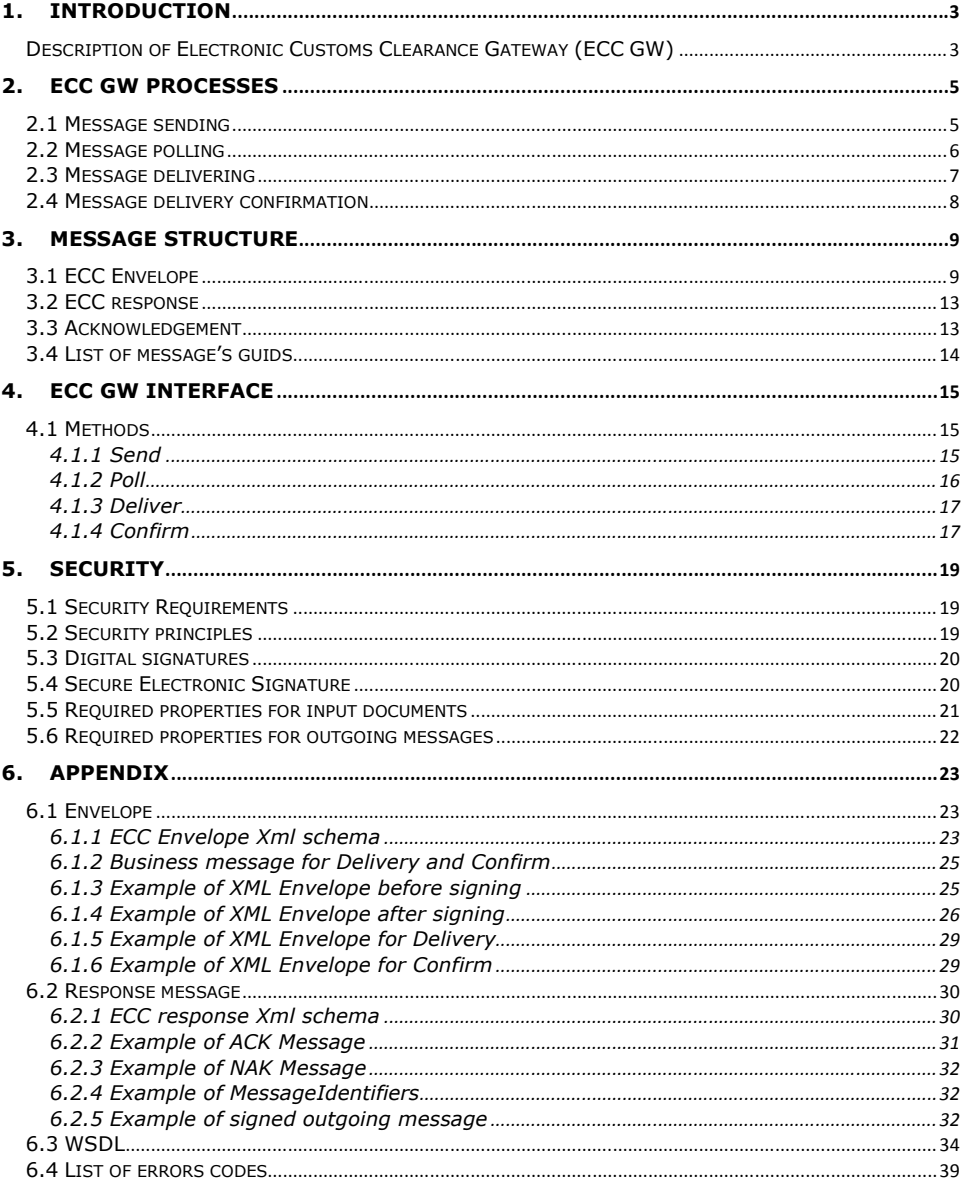

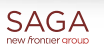

KOMIX **W** Aquasoft Page  $\mid 2$ 

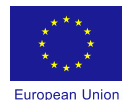

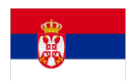

# <span id="page-3-0"></span>**1. INTRODUCTION**

# <span id="page-3-1"></span>**Description of Electronic Customs Clearance Gateway (ECC GW)**

The ECC Gateway is a system that provides the communication between the Serbian Customs Administration (CAS), and the external subjects, mainly economic operators (traders, declarants). It allows external users to conduct their business with CAS in real time.

From the security reasons, National and External domain will be separated and communication between them will be possible exclusively by usage of Electronic Customs Clearance Gateway (ECC GW).

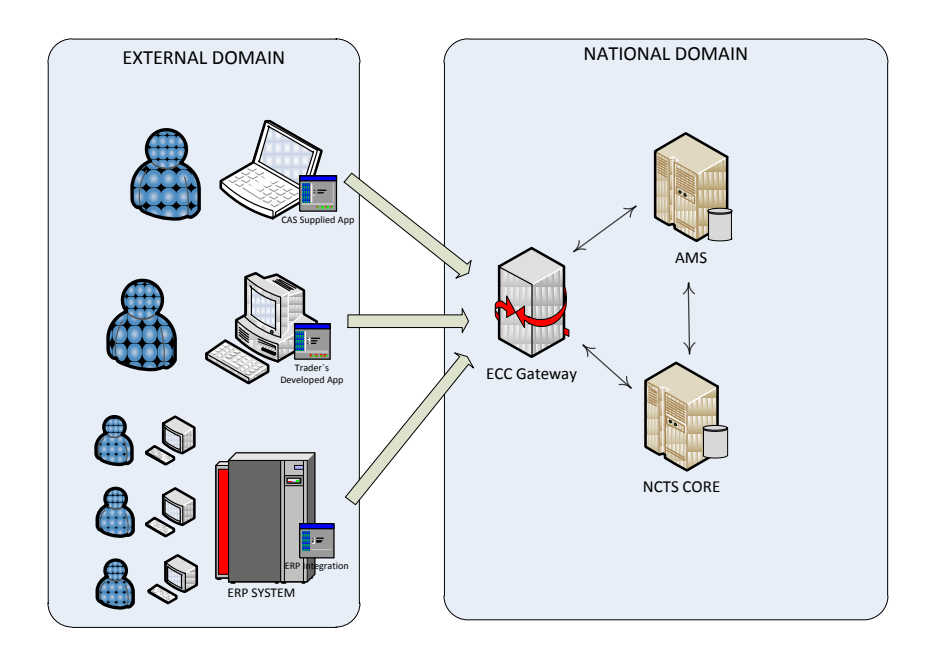

ECC Gateway will interface economic operators systems on one side and internal NCTS system on the other side. Internet will be used for communications in the External Domain.

Basic function of ECC Gateway is to exchange relevant documents between customs offices and traders (operators). Data will be transferred in the form of messages (message based communication) between IS of CAS presented by Electronic Customs Clearance Gateway (ECC GW) and IS of economic operator.

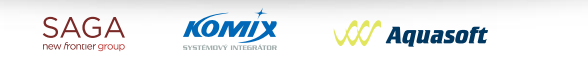

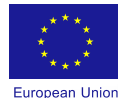

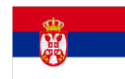

The ECC envelope is the main communication message on the ECC Gateway. It is used for encapsulation of information about the message in transport. The information is needed for correct message routing to the server application, for security verification, and for the tracking of the message in the system.

Data will be transferred in the XML format. They will be encapsulated in XML message – communication envelope. This envelope will describe all communication parameters necessary for processing at the ECC GW side. All messages should be electronically signed. The communication channel should be secured by HTTPs transport.

There will be implemented appropriate communication protocol based on standard web services interface (SOAP, WSDL) allowing sending of messages to CAS and regular polling for presence of new messages directed to economic operator.

Electronic signatures will be processed by ECC Gateway in both directions. ECC GW will validate electronic signatures of all incoming messages which will be timestamped and archived after that.

On the other side, ECC Gateway will sign all outgoing messages using system certificate under conditions given by Serbian national legislation.

All applications that will be developed according to this specification should pass through the process of registration and approval (technical certification) by the CAS authority.

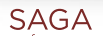

**KOMIX W** Aquasoft

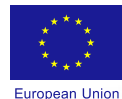

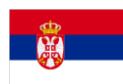

# <span id="page-5-0"></span>**2. ECC GW processes**

# <span id="page-5-1"></span>**2.1 Message sending**

Process of message sending involves several steps. Process begins when the user sends envelope. Received message (ECC Envelope) is validated against its xml schema after which the message signature is pre-verified (verification of digital signature, certificate validity, certificate chain and checking of CRLs).The processes continues with external user authorization and finishes with message queuing, when the message is placed into the input queue of target application for later business processing.

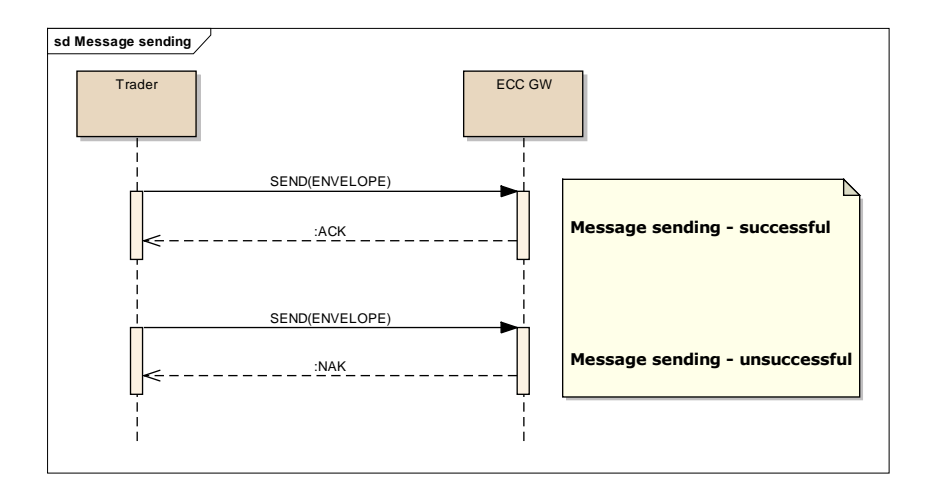

The process can be realized through two scenarios:

- 1. Successful scenario User sends envelope through method *Send*. ECC GW returns acknowledge message
- 2. Unsuccessful scenario User sends message envelope through method *Send*. ECC GW returns negative acknowledge message.

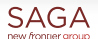

**KOMIX W** Aquasoft

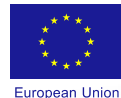

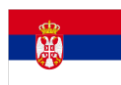

#### <span id="page-6-0"></span>**2.2 Message polling**

Through the process of message polling, user receives a list of available messages from the system. User asks for the list of belonging messages for specified CommunicationAuthorizationID, communication domain and password. ECC GW returns the

list of messages for a specific user. The list of messages may be empty. Unlike other messages which are signed, authorization for Message polling is performed using password for particular CommunicationAuthorizationId and CommunicationDomain.

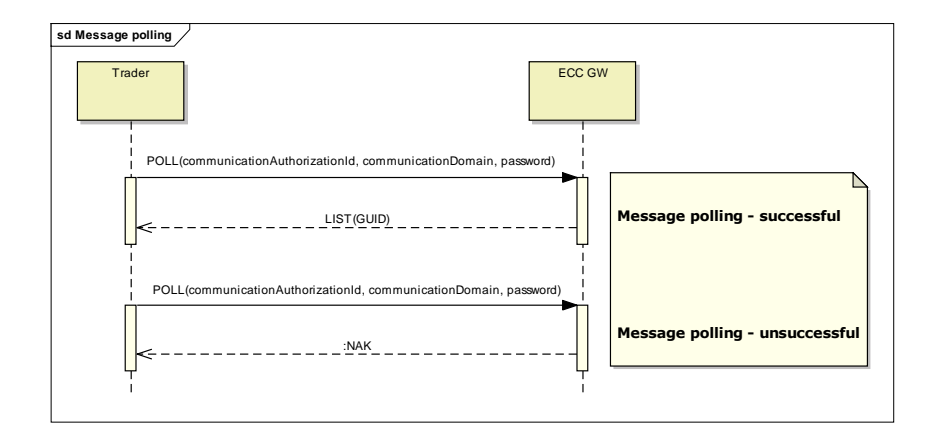

The process can be realized through two scenarios:

- 1. Successful scenario User sends communicationAuthorizationID, communicationDomain and password through the method *Poll*. ECC GW returns the list of all unique message identifiers (guids) dedicated to him.
- 2. Unsuccessful scenario User sends communicationAuthorizationID, communicationDomain and password through the method *Poll*. ECC GW returns negative acknowledge message.

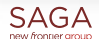

**KOMIX W** Aquasoft

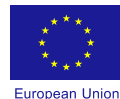

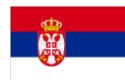

#### <span id="page-7-0"></span>**2.3 Message delivering**

In the previous process (Message polling), user gets a list of all unique message identifiers (guids) dedicated to him.

Based on this list, the user can receive the whole message, by sending an envelope with appropriate guid. After message validation, ECC GW will return the business message inserted in the appropriate envelope.

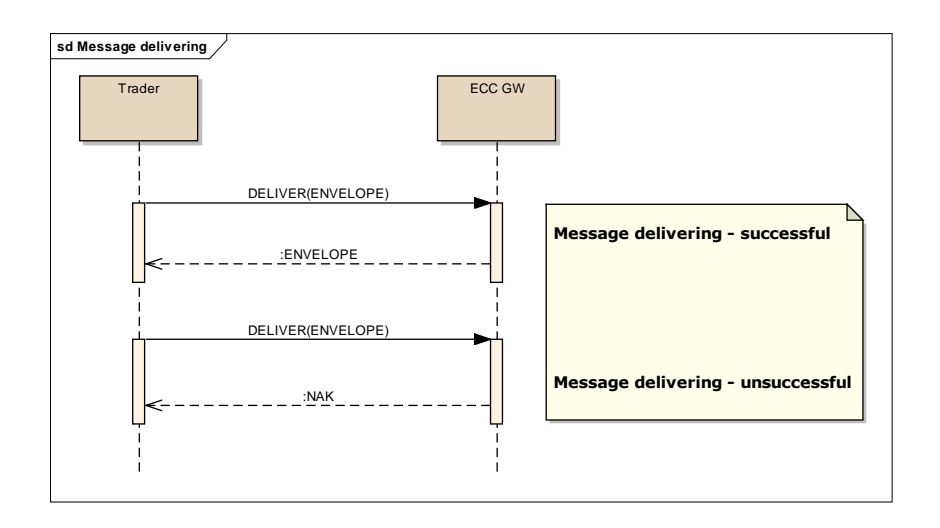

Message validation includes:

- Message (ECC Envelope) validation against the appropriate message specification (xml schema)
- Verification of digital signature
- Verification of certificate validity
- User authorization

Each envelope will be signed by ECC GW server signature to allow user to determine the authenticity of the message.

The process can be realized through two scenarios:

- 1. Successful scenario User sends an envelope with appropriate guid through method *Deliver*. ECC GW returns envelope.
- 2. Unsuccessful scenario User sends an envelope with appropriate guid through method *Deliver*. ECC GW returns negative acknowledge.

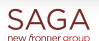

**KOMIX W** Aquasoft

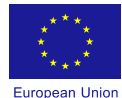

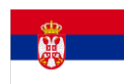

#### <span id="page-8-0"></span>**2.4 Message delivery confirmation**

After message delivering, in this process, user sends confirmation of message delivery. On the ECC GW side deleting of that message from the system is performed.

User sends envelope with appropriate guid, to confirm the message delivery after which the message is deleted from the system.

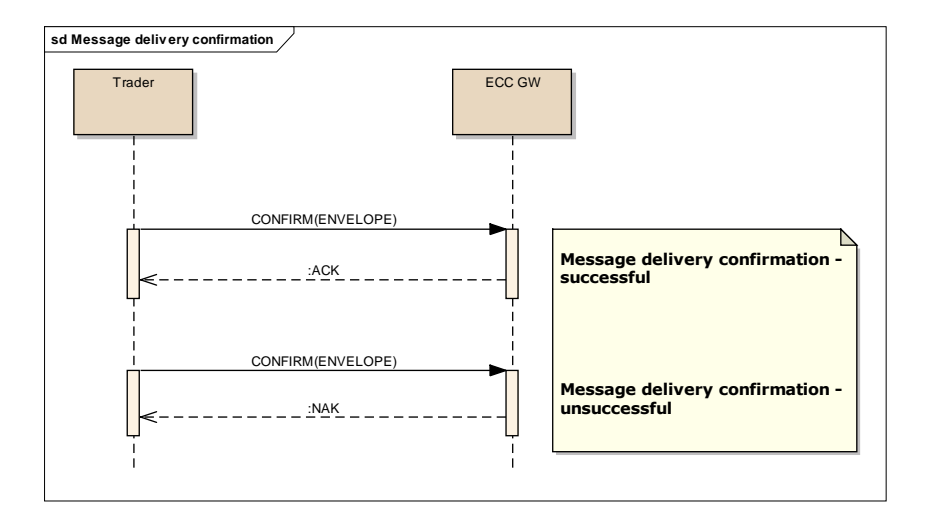

The process can be realized through two scenarios:

- 1. Successful scenario User confirms the message delivery by sending the envelope with appropriate guid through method *Confirm*. ECC GW returns acknowledge message.
- 2. Unsuccessful scenario User confirms the message delivery by sending the envelope with appropriate guid through method *Confirm*. ECC GW returns negative acknowledge message.

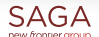

**W** Aquasoft

**KOMIX** 

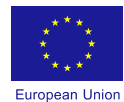

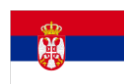

# <span id="page-9-0"></span>**3. Message structure**

# <span id="page-9-1"></span>**3.1 ECC Envelope**

All data to be transported by the system have to be encapsulated into the envelope. Following table describes the elements of the ECC envelope.

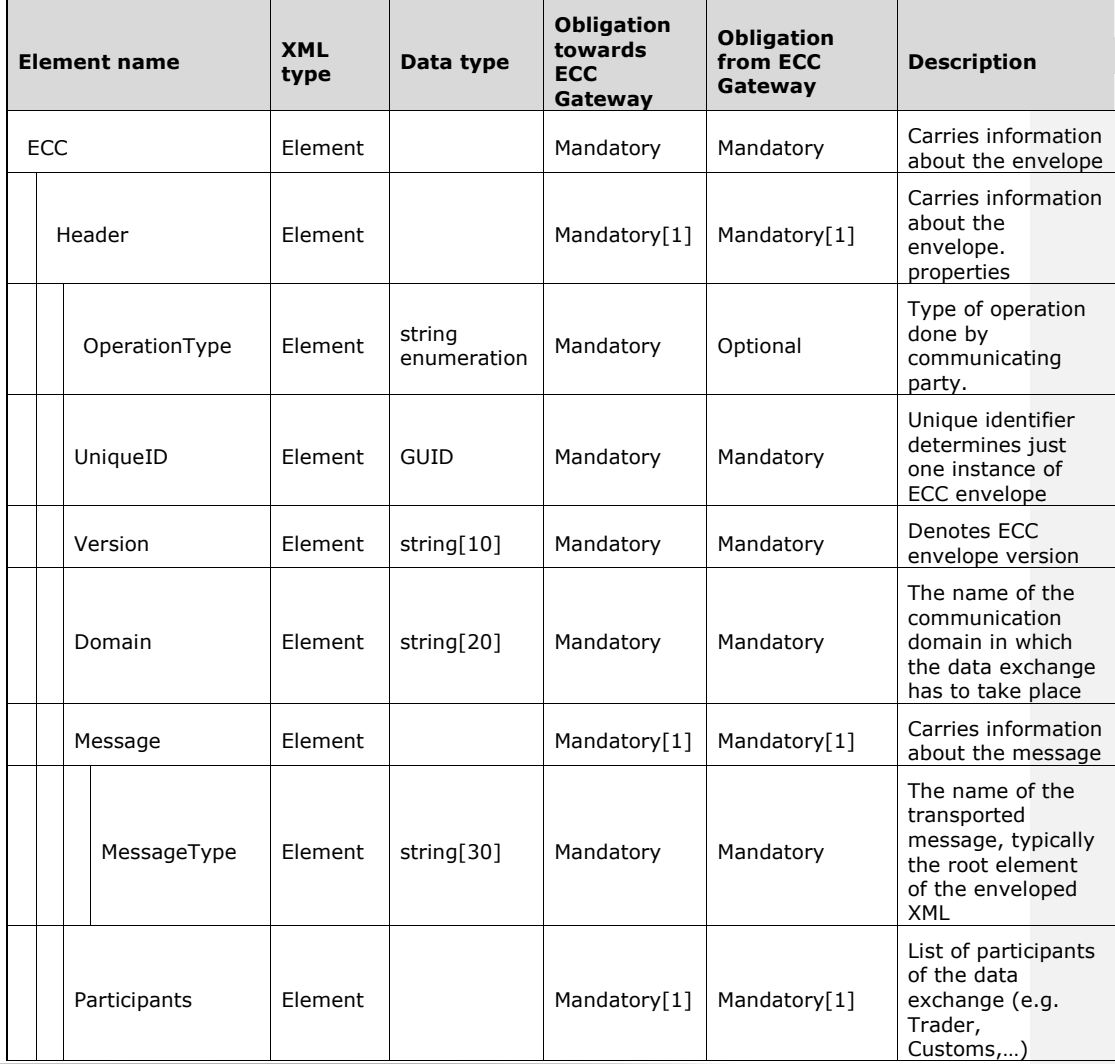

**SAGA** 

**KOMIX W/ Aquasoft** 

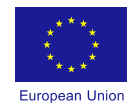

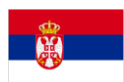

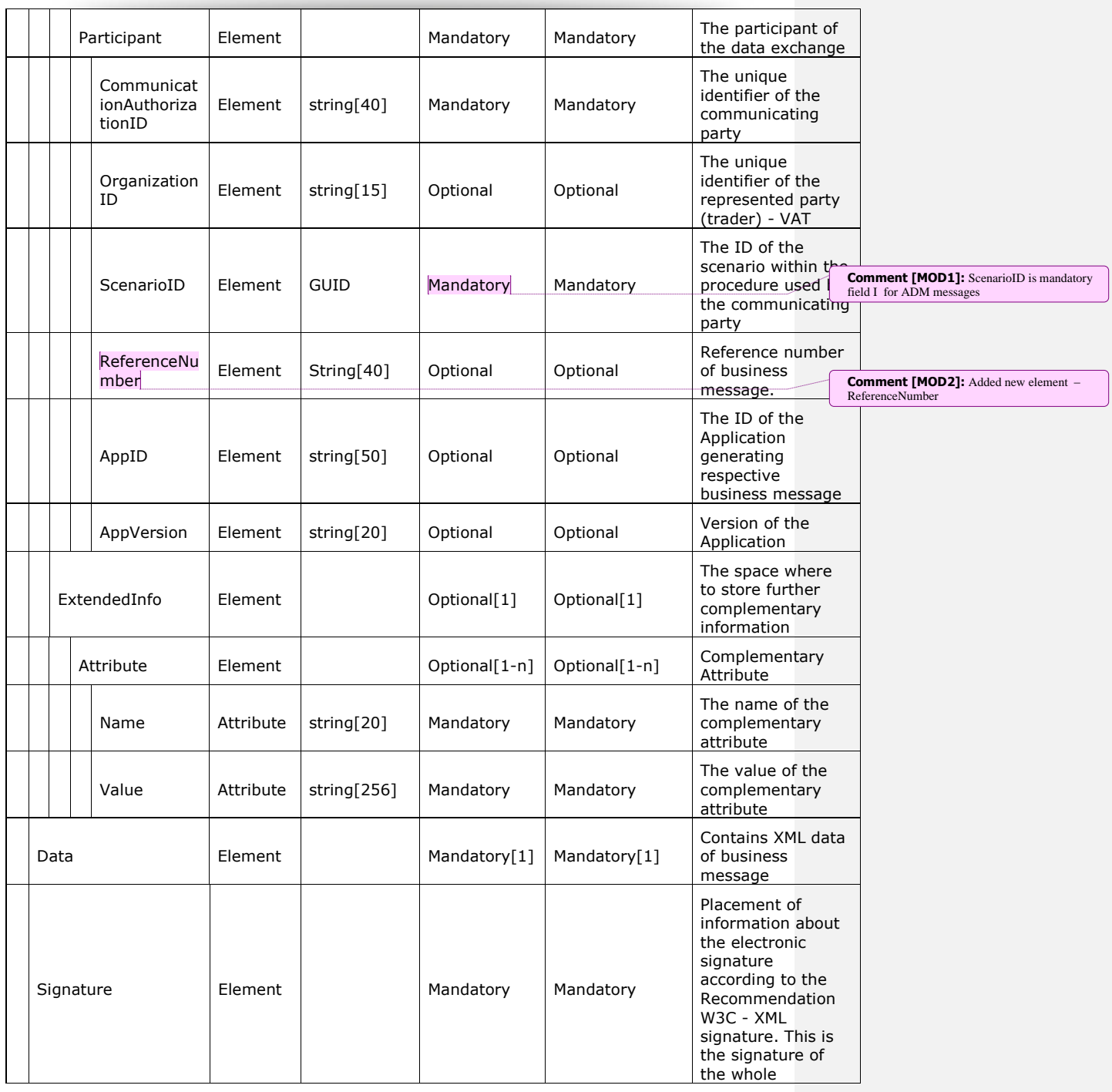

**SAGA** 

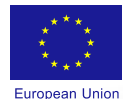

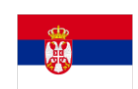

communication envelope.

Authorization of signed message at the ECC GW is based on verifying, that for declared CommunicationAuthorizationID and Domain in the ECC Envelope the certificate used for a signature is registered in the AMS system.

In case of message sending (SEND method), message delivering (DELIVER method) or message delivery confirmation (CONFIRM method) input parameter is ECC envelope. In case of message delivering response (DELIVER method), response message contains ECC Envelope.

Structure of ECC Envelope is given in table above and populating of critical (mandatory) ECC Envelope elements will be explained in more details.

Each instance of the envelope must contain a unique GUID1 identifier in the element "UniqueID". In case of more messages with the same "UniqueID" sent to ECC GW, only first message will be accepted. In case of message delivery response, ECC GW generates "UniqueID". Element "Version" indicates ECC Envelope version used by trader. Current version is "1.0". Element "Domain" is the name of the communication domain in which the data exchange has to take place. Possible values are i.e. "NCTS", "GMS" and may be extended later. "MessageType" element is the identification of the transported business message, typically the name of the root element of the enveloped XML. In case of message delivering or message delivery confirmation, element "MessageType" must have value of respective communication message (i.e. "ADM001").

Group "Participants" holds data about communication parties. In the first message of new business scenario it will contain original sender (trader) only. The first CAS response sending business message will add second party – CAS itself. In all subsequent communications related to given business scenario both parties must be contained.

Element "CommunicationAuthorizationID" is unique identifier of the communicating party – it is the reference number of respective Communication Authorization for given customs regime issued by CAS and registered inside of its AMS system (Authorization Management System), respectively "CAS".

"ScenarioID" is GUID generated by each party (trader and later CAS) in time of sending of the first business message in the new business scenario (i.e. submit of a new transit declaration). It serves as unique technical correlation identifier for trader and also for CAS at the communication level grouping together all business messages exchanged for given business scenario (i.e. one MRN at Customs Office of Departure). Each communicating party will assign its own "ScenarioID". They must remain invariable during the whole lifecycle of the communication. Both parties - ECC Gateway and trader SW must ensure that it will be returned unchanged in the response within the same business scenario.

ScenarioID for service messages (ADMxxx – DELIVER, CONFIRM) can be the new ScenarioID because from the list of GUIDs for delivery from previous POLL cannot be deduced corresponding message and scenario.

"ReferenceNumber" is reference number of business message from "Data" part of the envelope. Its value depends on type of message:

- For NCTS messages (ie ND015, ND013…) LRN or MRN
- For GMS messages (ie ND026) GRN  $\bullet$

l

1 For non-Microsoft implementations the UUID may be used instead of GUID, see <http://en.wikipedia.org/wiki/Uuid>

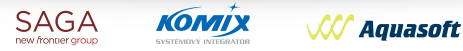

Page | 11

**Comment [MOD3]:** Posto je scenarioID postao obavezan, opis kako se koristi u ADM porukama

**Comment [MOD4]:** Description of new element Ref.N

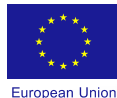

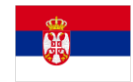

For query messages (ie ND111A, ND034A…) and voucher's maintenance (ie ND224) is  $\bullet$ not necessarily to fill reference number

"AppID"and "AppVersion"elements will every time contain identifier and version of application emitting business message (and corresponding ECC envelope). They are very usefull for CAS HelpDesk experts for identification of known errors and generation of error statistics for every application.

Element "ExtendedInfo" is currently not used, and is reserved for possible future extensions of the ECC envelope.

Element "Data" contains exactly one business message for the specified communication domain. In case of either message delivering or message delivery confirmation, structure of business message is specified in chapter 6.1.2.

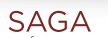

**KOMIX W** Aquasoft

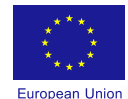

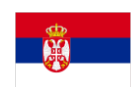

# <span id="page-13-0"></span>**3.2 ECC response**

ECC response is the ECC GW response to the trader request. ECCResponse consists of two elements as it is shown in the following table.

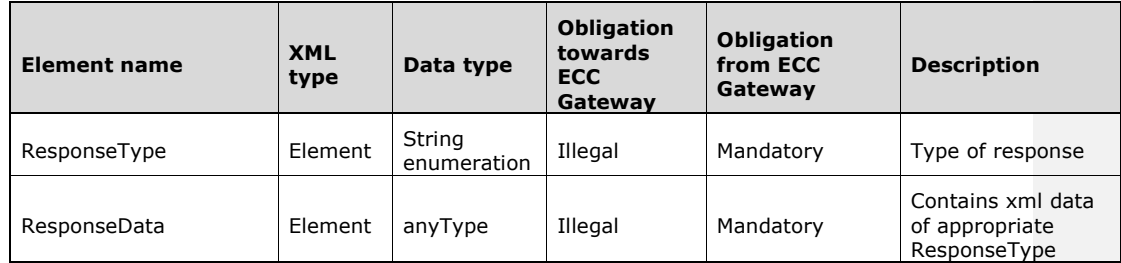

In case of Message sending (chapter 2.1.) the type of response is ACKNOWLEDGEMENT (ACK or NAK).

In case of Message polling (chapter 2.2.), type of response can be either MESSAGEIDENTIFIERS or ACKNOWLEDGEMENT (NAK).

In case of Message delivering (chapter 2.3.), type of response can be either ECC Envelope or ACKNOWLEDGEMENT (NAK).

Finally, in case of Message delivery confirmation (chapter 2.4.), type of response is ACKNOWLEDGEMENT (ACK or NAK).

# <span id="page-13-1"></span>**3.3 Acknowledgement**

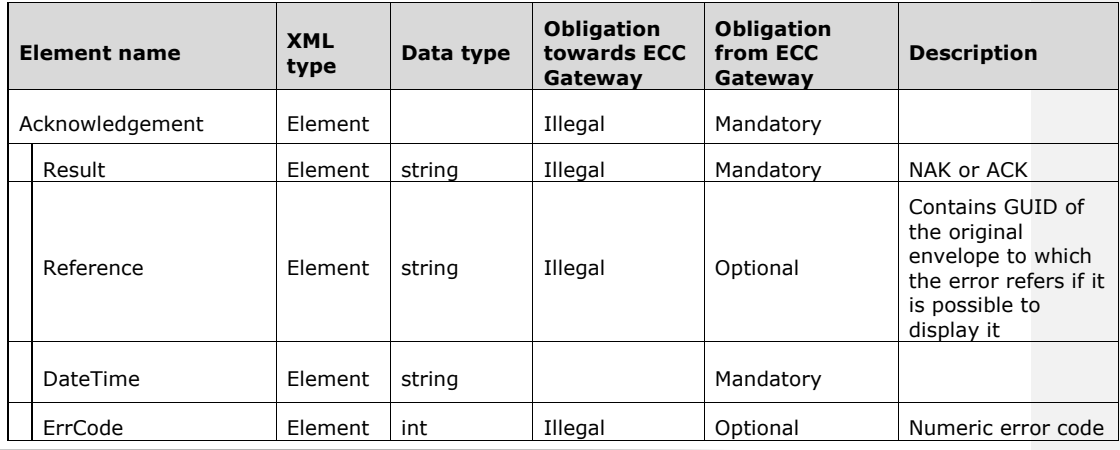

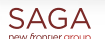

**KOMIX W** Aquasoft

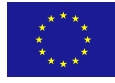

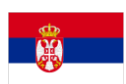

European Union

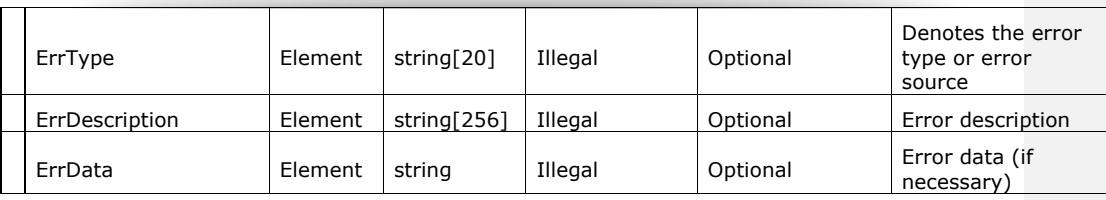

# <span id="page-14-0"></span>**3.4 List of message's guids**

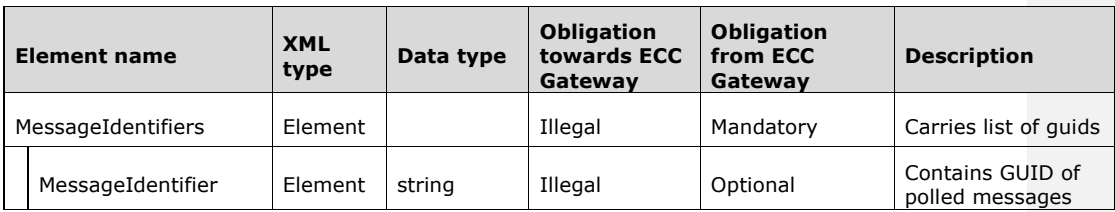

**SAGA** 

KOMIX **W** Aquasoft

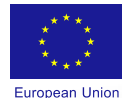

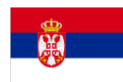

# <span id="page-15-0"></span>**4. ECC GW INTERFACE**

#### <span id="page-15-1"></span>**4.1 Methods**

In the appendix, in section 6.3, wsdl file is shown. WSDL will also be available on url where ECC GW web service will be deployed.

Following figure presents four methods of ECC GW.

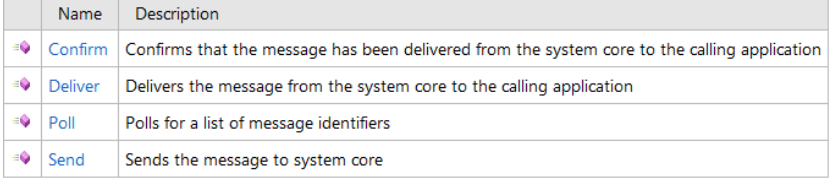

# <span id="page-15-2"></span>**4.1.1 Send**

Calling this method executes the Message sending process described in part 2.1 of this document

#### **Syntax**

```
public string Send(
         string envelope
)
```
 $\overline{a}$ 

# **Parameters**

**envelope**

Type: String String representation of a well formed XML containing an envelope2 with business message3

# **Return value**

Type: String String representation of a well-formed XML containing response with acknowledgement message4

<sup>3</sup> Business message should be inserted in Data element of the Envelope. Bussiness message structures will be specified in external documentation of respective communication domain

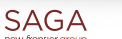

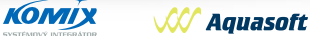

<sup>2</sup> Envelope XML schema is given in part 6.1.1. Example is given in part 6.1.4

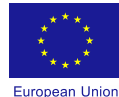

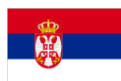

# <span id="page-16-0"></span>**4.1.2 Poll**

Calling this method executes the Message polling process described in part 2.2 of this document

#### **Syntax**

public string Poll(

string communicationAuthorizationId,

string communicationDomain,

string password

 $\lambda$ 

# **Parameters**

#### **communicationAuthorizationId**

Type: String User's communication authorization identifier

# **communicationDomain**

Type: String User's communication domain

# **password**

Type: String User's password for polling of messages for given communicationAuthorization and Domain

# **Return value**

 $\overline{a}$ 

Type: String String representation of a well-formed XML containing response with message identifiers message<sup>5</sup> (in case of no error) or acknowledgement message<sup>6</sup> (in case of error with result NAK)

<sup>4</sup> Element Acknowledgement in Response XML schema given in part 6.2.1. Examples are given in parts 6.2.2 and 6.2.3

<sup>5</sup> Element MessageIdentifiers in Response XML schema given in part 6.2.1. Example is given in part 6.2.4

<sup>6</sup> Element Acknowledgement in Response XML schema given in part 6.2.1. Example is given in part 6.2.3

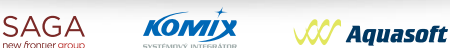

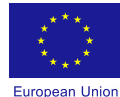

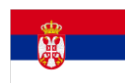

# <span id="page-17-0"></span>**4.1.3 Deliver**

Calling this method executes the Message delivering process described in part 2.3 of this document

#### **Syntax**

```
public string Deliver(
         string envelope
)
```
# **Parameters**

# **envelope**

Type: String

String representation of a well-formed XML containing an envelope7 with message identifier<sup>8</sup>

# **Return Value**

Type: String

String representation of a well-formed XML containing an response with envelope<sup>9</sup> with business message<sup>10</sup> (in case of no error) or acknowledgement message<sup>6</sup> (in case of error with result NAK)

# <span id="page-17-1"></span>**4.1.4 Confirm**

Calling this method executes the Message delivery confirmation process described in part 2.4 of this document

# **Syntax**

 $\overline{a}$ 

public string Confirm( string envelope )

<sup>10</sup> Business message should be inserted in Data element of the ECC element. Bussiness message structures will be specified in external documentation of respective communication domain

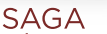

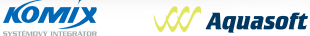

<sup>7</sup> Envelope XML schema is given in part 6.1.1. Example is given in part 6.1.4

<sup>8</sup> XML schema is given in part 6.1.2. Examples are given in part 6.1.5 and 6.1.6

<sup>9</sup> Element ECC in Response XML schema given in part 6.2.1. Example is given in part 6.2.5

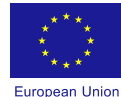

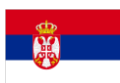

# **Parameters**

**envelope**

Type: String  $\frac{1}{2}$  String representation of a well-formed XML containing an envelope  $11$  with message identifier<sup>12</sup>

# **Return Value**

Type: String

String representation of a well-formed XML containing an response with acknowledgement message13

<sup>13</sup> Element Acknowledgement in Response XML schema given in part 6.2.1. Examples are given in parts 6.2.2 and 6.2.3

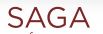

 $\overline{a}$ 

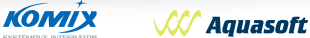

<sup>11</sup> Envelope XML schema is given in part 6.1.1. Example is given in part 6.1.4

 $^{12}$  XML schema is given in part 6.1.2. Examples are given in part 6.1.5 and 6.1.6

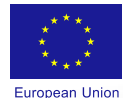

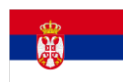

# <span id="page-19-0"></span>**5. SECURITY**

#### <span id="page-19-1"></span>**5.1 Security Requirements**

The systems in government domain belong to the "mission critical" system group. That is why, they should satisfy very high criteria and at the same time offer the maximum comfort in usage. Electronic Customs projects are one of them, and therefore, basic premises are given by law regulative, sub law acts and normatives that determine the electronic documents – message systems and business processes that have to be done on these documents. The crucial processes in CAS system are connected to electronic interchange of customs relevant documents.

According to Serbian laws about Electronic Data Communications, some key criteria are defined:

- 1. Electronic documents must be exchanged by agreed communication channels as formalized datasets.
- 2. Electronic documents are grouped according to the criterion of belonging to the same set required to realize business process or part of a business process.
- 3. Electronic documents must be unaltered at the receiver.
- 4. Electronic documents must be processed in real time (real time is determined solely from the business processes and thus the basic unit of measure is not common - response time in the system).
- 5. Electronic documents must be such to don't allow systematic sniffing of communication channels and such that it's not possible systematic data acquisition.
- 6. Electronic document on the receiver's address must be undeniable (non reputable).
- 7. Each sent message an electronic document must have confirmation receipt. The receipt is also message - electronic document that meets all the criteria of a message but does not have a confirmation receipt. NAK and ACK messages are not electronic documents, but system level message structures. They will not be electronically signed.
- 8. In the case of expertise by the relevant institutions, with the help of a distributed set of messages and responses, there must be possible reconstruction of the sequence of events and the business processes which are expertised.

#### <span id="page-19-2"></span>**5.2 Security principles**

ECC GW solution should be fully secure in the means of computer system security. Here is a review of standard security requirements and description of how it is covered by proposed system.

# *1. Identification*

The system must know identity of a user who makes some actions in CAS environment.

#### *2. Authentication*

Certified identity of a user is the key stone of security. It must be proven, that user really is the person who he/she claims to be. Users are authenticated by certificates issued to them and registered by CAS except for message polling which is protected by password.

*3. User rights* 

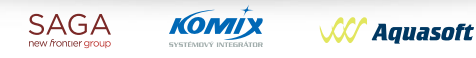

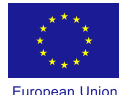

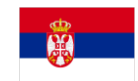

Authorization of trustworthy authenticated user ensures that user can communicate with the system. Authorization is done as part of trader registration by CAS, whether it is done by certificate or by password.

# *4. Integrity*

Integrity means that the data sent from one site is the same as the data received at other site. Integrity is fully covered by usage of electronic signature.

#### *5. Confidentiality*

This means that nobody can read confidential data. Confidentiality is realized through encryption / decryption of sensitive data at the communication channel level (HTTPs).

#### *6. Security audit*

ECC GW is generating internal audit logs.

# <span id="page-20-0"></span>**5.3 Digital signatures**

Because of high requirements, Advanced Digital Signature will be used for user authentication and authorization, for securing data integrity and for non repudation of given transactions.

Digital certificates will be used to electronically sign business messages in both directions (from ECC GW and from trader's accredited person). At trader side, every person must have valid qualified electronic certificate issued from Authorized Qualifying Certification Authority. Certificate must be on smart card or USB PKI token (stated by law regulative). At ECC GW side, messages will be signed by ECC GW server certificate.

# <span id="page-20-1"></span>**5.4 Secure Electronic Signature**

It is fully governed by the recommendation W3C XML Signature [\(http://www.w3.org/TR/2002/REC-xmldsig-core-20020212/\)](http://www.w3.org/TR/2002/REC-xmldsig-core-20020212/).

Several facts need to be taken into account:

1) The XML canonization has to be performed and put into the signature structure

 *Canonicalization method* <http://www.w3.org/TR/2001/REC-xml-c14n-20010315#WithComments>

- 2) The signature is always applied on the element SignatureInfo which contains the minimized (SHA-256 hash) document,
- 3) The special characters like space, tab, CR/LF are significant for the signature, the canonization does not remove them and the changes in them cause error in verification of the signature. Re-format of XML may occur for example between the signature and the verification of the document.

In the ECC Gateway the hash algorithm is performed on the ECC Envelope level encapsulating business data also, not on the business data itself. Also the public part of the certificate must be included in the signature.

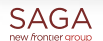

**КОМІХ W** Aquasoft

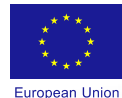

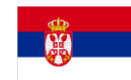

All security considerations below correspond with the following laws and regulations:

 $\div$  The Law on Electronic Signature

With associated Bylaws:

- The Regulation on the evidence of certification bodies,
- The Rule on certification bodies issuing qualified electronic certificates in the Republic of Serbia,
- The Regulation on technical and technological procedures for creating qualified electronic signature and the criteria to be fulfilled by means of creating qualified electronic signature
- The Regulation on conditions for issuing qualified electronic certificates.
- The Law on Electronic Commerce
- The Law on Electronic Documents
- The Rule book on the Timestamp Mark
- \* The Regulation of Electronic Office Work
- \* The Law on Archiving (draft version).

The following are the major parties involved in a business transaction supported by electronic signatures as defined in the document:

- The Signer;
- The Verifier;
- Trusted Service Providers (TSP).

The following TSPs are used to support the functions defined in the present document:

- Certification Authorities;
- Time-Stamping Authorities.  $\bullet$

# <span id="page-21-0"></span>**5.5 Required properties for input documents**

From the view of recommendation W3C, ECC Gateway supports XMLDSIG standard in the form of "enveloped signature". This means that the signature is created in the context of the whole ECC envelope which was already compiled in the time of signature. The element "Signature" is placed as a child of the ECC Envelope.

Messages from traders to CAS don't require timestamp but will be always timestamped at CAS side at the time of receiving.

Messages from CAS to traders will be timestamped at the time of processing them in ECC GW. This may not be the time of accepting them by traders (because of communication condition with trader).

An XMLDSIG signature has the following basic structure:

*<ds:Signature ID?> <ds:SignedInfo/> <ds:SignatureValue/> <ds:Object/> (*optional, multiple values allowed*) </ds:Signature>*

 *<ds:KeyInfo/> (*must contain at least signing certificate*)* 

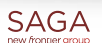

**КОМІХ W** Aquasoft

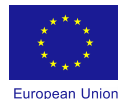

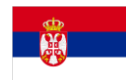

ECC GW requires XAdES – BES with at least signing certificate as signed signature property as format of electronic signatures in input documents:

XAdES – BES:

Signature contains Object element with *QualifyingProperties* and some *SignedProperties* elements (e.g. *SigningTime*).

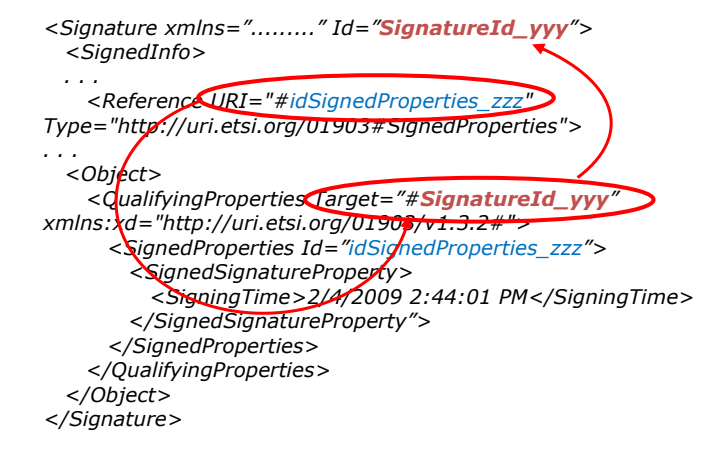

# <span id="page-22-0"></span>**5.6 Required properties for outgoing messages**

Required properties for outgoing messages must contain the following properties:

# **Mandatory:**

Signed Signature Properties:

- *The signature certificate used to create the signature*
- *The signature policy identifier*
- Unsigned Signature Properties:
- *Signature Time Stamp*

#### **Optional:**

- Signed Signature Properties:
- *Signature Production Place*
- *Signer Role*

Signed Data Properties

- *Data Object Format*
- *Commitment Type Indication*

Example of signed outgoing message is shown in appendix, section 6.2.4.

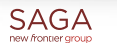

**КОМІХ W** Aquasoft

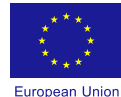

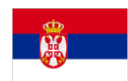

Page | 23

# <span id="page-23-0"></span>**6. APPENDIX**

This part of document presents xml schemas and xml document examples. At the end, wsdl file is shown.

#### <span id="page-23-1"></span>**6.1 Envelope**

<span id="page-23-2"></span>**6.1.1 ECC Envelope Xml schema**

KOMIX

**W** Aquasoft

**SAGA** 

#### **ECCEnvelope.xsd**

```
<?xml version="1.0" encoding="utf-8"?>
<xs:schema attributeFormDefault="unqualified" elementFormDefault="qualified"
xmlns:xs="http://www.w3.org/2001/XMLSchema" >
  <xs:import namespace="http://www.w3.org/2000/09/xmldsig#"
schemaLocation="http://www.w3.org/TR/2002/REC-xmldsig-core-20020212/xmldsig-core-
schema.xsd"/>
  <xs:element name="ECC">
   <xs:complexType>
     <xs:sequence>
      <xs:element name="Header">
       <xs:complexType>
         <xs:sequence>
          <xs:element name="OperationType" minOccurs="0">
           <xs:simpleType>
            <xs:restriction base="xs:string">
              <xs:enumeration value="SEND"/>
              <xs:enumeration value="DELIVER"/>
              <xs:enumeration value="CONFIRM"/>
            </xs:restriction>
           </xs:simpleType>
          </xs:element>
          <xs:element name="UniqueID" minOccurs="1" maxOccurs="1" >
           <xs:simpleType>
            <xs:restriction base="xs:string">
              <xs:pattern value="[a-f0-9]{8}(?:-[a-f0-9]{4}){3}-[a-f0-9]{12}"/>
            </xs:restriction>
           </xs:simpleType>
          </xs:element>
          <xs:element name="Version" minOccurs="1" maxOccurs="1" >
           <xs:simpleType>
            <xs:restriction base="xs:string">
              <xs:pattern value="[0-9]+[.]?[0-9]*"/>
            </xs:restriction>
           </xs:simpleType>
          </xs:element>
          <xs:element name="Domain" minOccurs="1" maxOccurs="1" >
           <xs:simpleType>
            <xs:restriction base="xs:string">
```
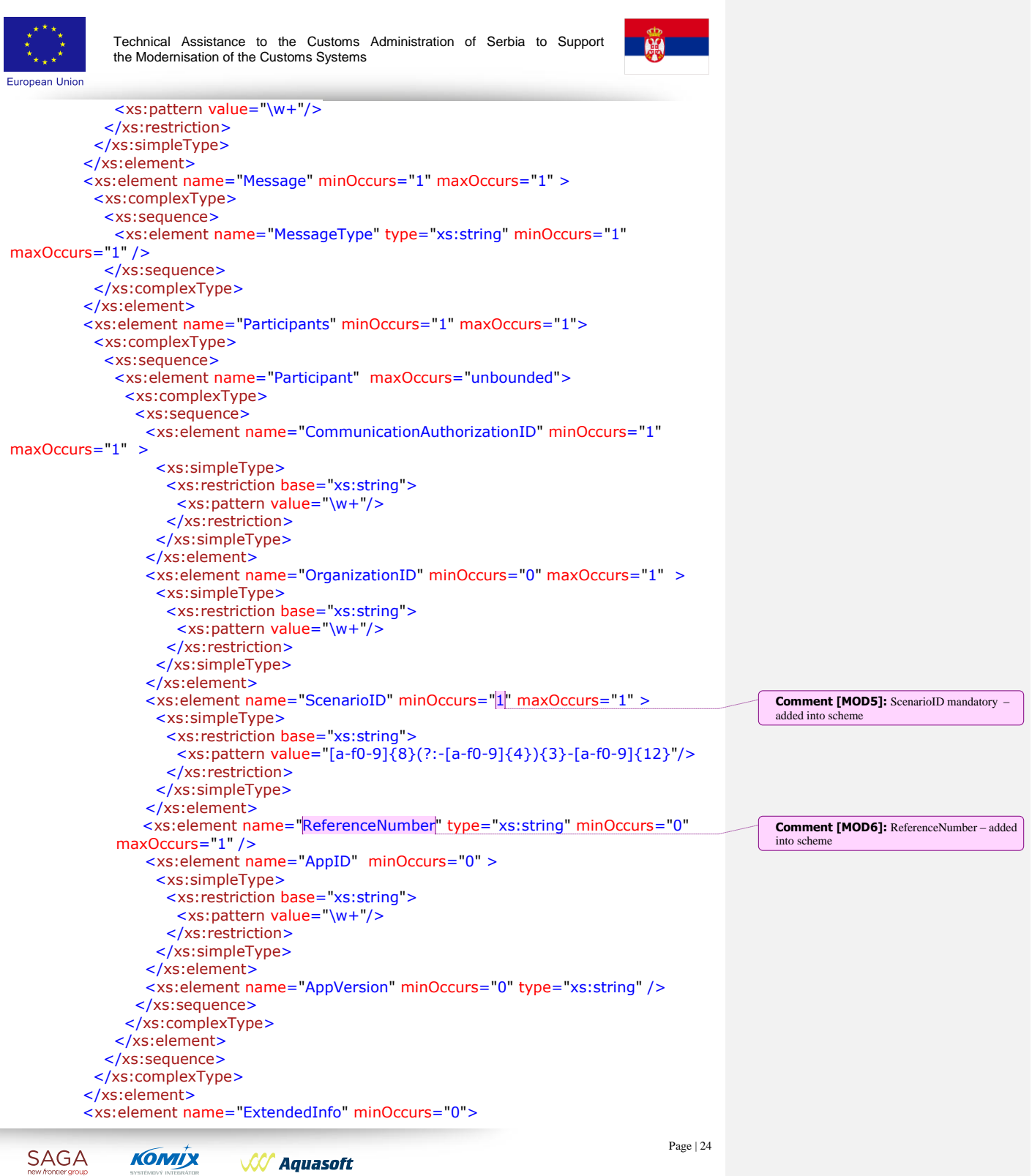

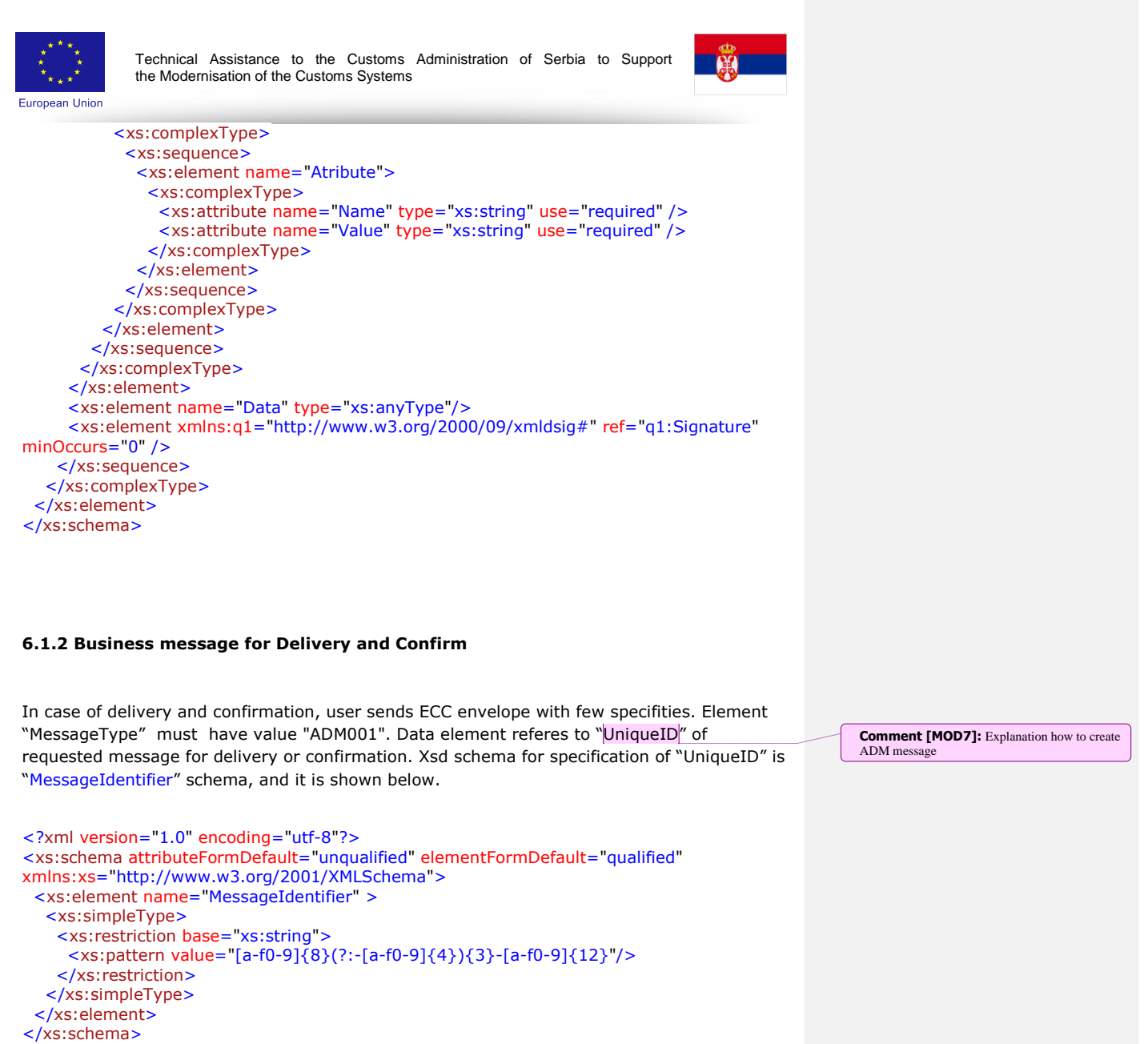

<span id="page-25-1"></span><span id="page-25-0"></span>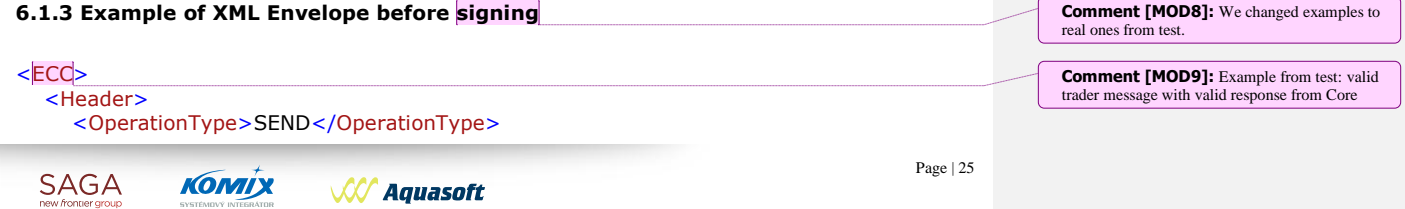

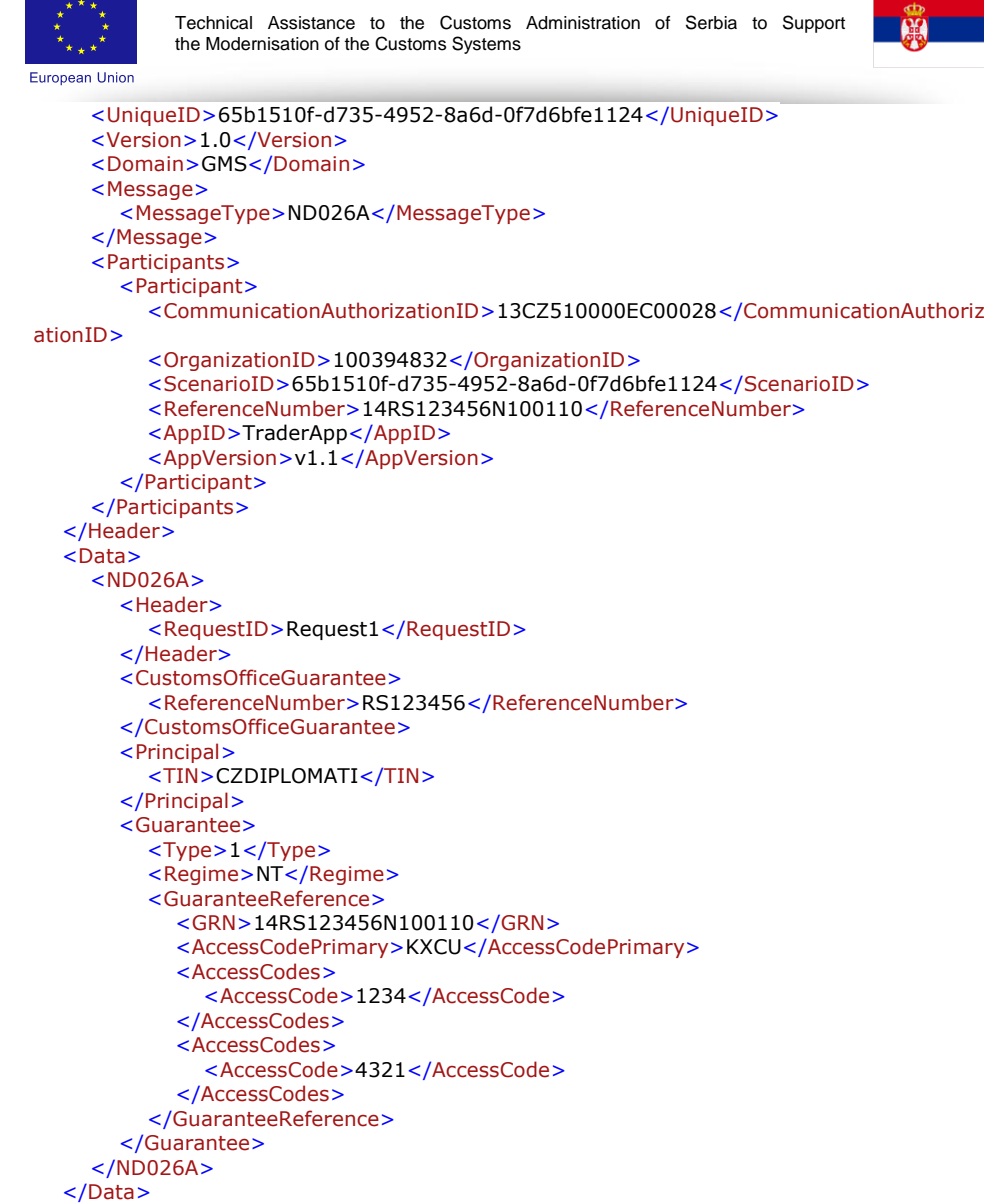

# <span id="page-26-0"></span>**6.1.4 Example of XML Envelope after signing**

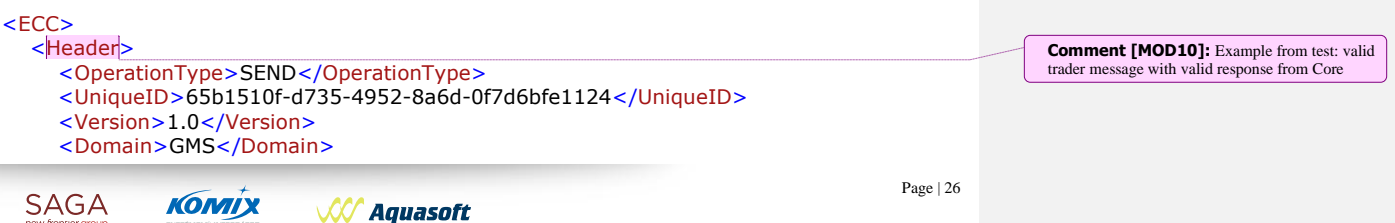

SAGA

 $<$ /ECC $>$ 

**W** Aquasoft

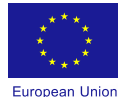

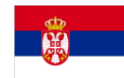

#### <Message> <MessageType>ND026A</MessageType> </Message> <Participants> <Participant> <CommunicationAuthorizationID>13CZ510000EC00028</CommunicationAuthoriz ationID> <OrganizationID>100394832</OrganizationID> <ScenarioID>65b1510f-d735-4952-8a6d-0f7d6bfe1124</ScenarioID> <AppID>TraderApp</AppID> <AppVersion>v1.1</AppVersion> </Participant> </Participants> </Header>  $\overline{\triangle}$ Data $\overline{\triangleright}$  $<sub>ND026A></sub>$ </sub> <Header> <RequestID>Request1</RequestID> </Header> <CustomsOfficeGuarantee> <ReferenceNumber>RS123456</ReferenceNumber> </CustomsOfficeGuarantee> <Principal> <TIN>CZDIPLOMATI</TIN> </Principal> <Guarantee> <Type>1</Type> <Regime>NT</Regime> <GuaranteeReference> <GRN>14RS123456N100110</GRN> <AccessCodePrimary>KXCU</AccessCodePrimary> <AccessCodes> <AccessCode>1234</AccessCode> </AccessCodes> <AccessCodes> <AccessCode>4321</AccessCode> </AccessCodes> </GuaranteeReference> </Guarantee> </ND026A>  $\langle$ Data $\rangle$  <Signature Id="Creator" xmlns="http://www.w3.org/2000/09/xmldsig#"> <SignedInfo> <CanonicalizationMethod Algorithm="http://www.w3.org/TR/2001/REC-xml-c14n-20010315#WithComments" /> <SignatureMethod Algorithm="http://www.w3.org/2000/09/xmldsig#rsa-sha1" /> <Reference URI=""> <Transforms> <Transform Algorithm="http://www.w3.org/2000/09/xmldsig#envelopedsignature" /> </Transforms> <DigestMethod Algorithm="http://www.w3.org/2000/09/xmldsig#sha1" /> <DigestValue>2IyaOXdTgh+nNAtaxCswYbrFVRs=</DigestValue> </Reference> <Reference Type="http://uri.etsi.org/01903/v1.3.2#SignedProperties" URI="#Signe dProperties">

<DigestMethod Algorithm="http://www.w3.org/2000/09/xmldsig#sha1" />

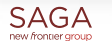

**W** Aquasoft

**КОМІХ** 

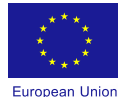

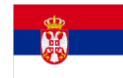

 <DigestValue>9vpSJ3yUU9dKVgrE5fMmPFfX6Wc=</DigestValue> </Reference>

</SignedInfo>

 <SignatureValue>oWkqikJ06rQQg15RVNdx/b5FSFtrBcAkxNg1DJ9W5GcFmmXU8KjoUuS 6UnGz8Oi+9hrGBs0ZX3mC9HGYW75qxaPgDiSfbelR1Oa3DHmHup1t5ujkaYBIHVuiZ7J+Q2S3rj SKt3nwo5BPuh+oC4xyIsOvliF6zJBMFjKsKdKltOOoZSFwuw71JQwHIXBFZmDIOQrRbXT8c/BMz WTuSyc8o4GWRumBv8nA44s3LnuwqAwWFN5eQmg7m4OW7H6taumN9A1CxEmxg1P/nDblsw 7h1pVODcl/Da080ZH5Il8SVwtFLlJyfdRuRszvCwIO/T4gyABdN4ESUtGmCKMslaAd9A==</Signa tureValue>

<KeyInfo>

 $\overline{\text{<}}$ X509Data>

 <X509Certificate>MIIGhTCCBO2gAwIBAgIIWEwuhpwYMrUwDQYJKoZIhvcNAQELB QAwdDELMAkGA1UEBhMCUlMxIDAeBgNVBAoMF1ByaXZyZWRuYSBrb21vcmEgU3JiaWplMQ8w DQYDVQQLDAZQS1MgQ0ExMjAwBgNVBAMMKVBLUyBDQSBDbGFzczEgLSBLdmFsaWZpa292Y W5pIHNlcnRpZmlrYXRpMB4XDTEyMTIzMTExNDExMVoXDTE1MTIzMTExNDExMVowgZ0xCzAJB gNVBAYTAlJTMRAwDgYDVQQHDAdCZW9ncmFkMSIwIAYDVQQKDBkxNzQ5MzY0NyBTQUdBIER PTyBCRU9HUkFEMSYwJAYDVQQLDB0xMDAzOTQ4MzIgUG9zZWJuaSBzdyBwcm9qZWt0aTEwM C4GA1UEAwwnTWlsb8WhIE9zdG9qacSHIDEyOTU2MzExNy0yMzAyOTg1NzEwMjY0MIIBIjANKg kqhkiG9w0BAQEFAAOCAQ8AMIIBCgKCAQEArv95OxuJGJyju/vkna91atQsw/KiWVinhdxCAh1zTb 18o6k2DILyFVEPJtFpbPcRYJ8WsCYDzJH8iV+YBUvDNegApR/xbzDE/EgMABFpnHoe3DTn0xDsN 09vOyqUSo9aESpBfGbCmY6SGURlYKbMpJpoMy54q9CKVYjDAGqlZYK439Rxual0oND0aJlnI96z C+lDcy18VhmGQ/wsUBKzKWZvI8IDpCytMNs6CWE+eTK0viIaN9PGwC5iJnZYIJG6ZDoeGCXA2c HGGUR6CJ9t+AHJEBv/wBG0fmm/tMz3X0NSlpQBH6z3IlPzgK0Lc+szX3BZJQV/CSaywNiHygav/ QIDAQABo4ICbzCCAmswCwYDVR0PBAQDAgbAMCkGA1UdJQQiMCAGCCsGAQUFBwMEBggrBgE FBQcDAgYKKwYBBAGCNxQCAjCBhQYDVR0jBH4wfIAU4UHT+EbaotFLkXayWN5bRe7fI9ChWqR YMFYxCzAJBgNVBAYTAlJTMQ8wDQYDVQQLDAZQS1MgQ0ExIDAeBgNVBAoMF1ByaXZyZWRuYS Brb21vcmEgU3JiaWplMRQwEgYDVQQDDAtQS1MgQ0EgUm9vdIIITN7GWCvDr5wwHQYDVR0OB BYEFPpEpJRX42oPOKfkzA4o0oJEFlDXMGQGA1UdHwRdMFswWaBXoFWGKmh0dHA6Ly9jcmwuc GtzY2EucnMvdjIvQ1JML1BLU0NBQ2xhc3MxLmNybIYnaHR0cDovL2NhLnBrcy5ycy92Mi9DUkwv UEtTQ0FDbGFzczEuY3JsMCIGCCsGAQUFBwEDBBYwFDAIBgYEAI5GAQEwCAYGBACORgEEMEU GCCsGAQUFBwEBBDkwNzA1BggrBgEFBQcwAoYpaHR0cDovL2NhLnBrcy5ycy92Mi9jZXJ0cy9QS 1NDQUNsYXNzMS5jcnQweQYDVR0gBHIwcDBuBgorBgEEAYH0IgEBMGAwNwYIKwYBBQUHAgE MK2h0dHA6Ly9jYS5wa3MucnMvdjIvZG9jcy9QS1NDQUNQU0NsYXNzMS5wZGYwJQYIKwYBBQU HAgIwGRoXS3ZhbGlmaWtvdmFuIHNlcnRpZmlrYXQwIAYDVR0RBBkwF4EVbWlsb3Mub3N0b2pp Y0BzYWdhLnJzMBwGCSsGAQQBgjcUAgQPFg1TbWFydENhcmRVc2VyMA0GCSqGSIb3DQEBCwU AA4IBgQCQizE6s49+E9y4B59lhJz8h/ew8DL/xK4iH5rrcCfiJ6waTE/tAoeHqaYK+gmQubHA68q8 FEVBcEJgf0x7yUKtAWKObkmJGPmPvLcQdCfJJ2fR5PMmTOz3069qCyuPysDjk6AoQRBNplGmwD 61jIWxJ6hv95AukBVLYMScW0iuYKNeYzTF3DCIDGOVzCNIZ+Bqoi/VxrU5YyPOYJU72pfDuTHDV 7JApQLLzSyyi1UV37ME2plmLkONI3rUAdfC9E8gvsWQwRbDTK1/ZHlDBQlRMe7jW/bAjRymty2x ZoAer9yDfgCEgXL2hQeQ8aoaBnoG5QIbuu+kdMq2HzyBPkE5aXY1BkmWE+aCHKPVRwLcDeSx TthZMR/wjoWkwjzXP2kpygzaqUDpZrmorlDyx0qZYLruaPRXzt/mSBEeDaqFuxqfeBfM4CUxj3p9D NKYSNDqbB59uegrrNVvUpusZQ1mzNvw6zSyeDR/4VbUOBlFxh1843ZC3UiW7oYjCOrttWg=</X 509Certificate>

 </X509Data> </KeyInfo> <Object>

<QualifyingProperties>

<SignedProperties Id="SignedProperties" Target="#Creator">

<SignedSignatureProperties>

 <SigningTime xmlns="http://www.saga.sr/#signatureProperties">2014-07- 04 11:15:49</SigningTime>

<SigningCertificate>

 <CertificateSerialNumber xmlns="http://www.saga.sr/#signatureProperti es">584C2E869C1832B5</CertificateSerialNumber>

 <SignedBy xmlns="http://www.saga.sr/#signatureProperties"CN=Petar> Petrović 129563117-1234567890123, OU=100394832 Posebni sw projekti, O=17493647 SAGA DOO BEOGRAD, L=Beograd, C=RS</SignedBy>

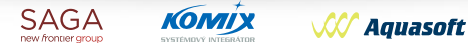

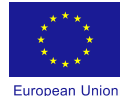

 $\leq$ /ECC $>$ 

Technical Assistance to the Customs Administration of Serbia to Support the Modernisation of the Customs Systems

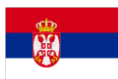

Page | 29

 </SigningCertificate> </SignedSignatureProperties> </SignedProperties> </QualifyingProperties> </Object> </Signature>

# <span id="page-29-0"></span>**6.1.5 Example of XML Envelope for Delivery**

# $<$ ECC $>$

# <Header>

- <OperationType>DELIVER</OperationType>
- <UniqueID>0e57c868-9146-4f63-9c2c-806077a73942</UniqueID>
- <Version>1.0</Version>
- <Domain>NCTS</Domain>
- <Message>
- <MessageType>ADM001</MessageType>
- </Message>
- <Participants>
- <Participant>

 <CommunicationAuthorizationID>1245689785</CommunicationAuthorizationID> <OrganizationID>100394832</OrganizationID>

- <ScenarioID>15eda370-0668-45b7-b22b-125b309918c0</ScenarioID> <AppID>TraderApp</AppID>
- <AppVersion>v1.1</AppVersion>
- </Participant>
- </Participants>
- </Header>
- <Data>
- <MessageIdentifier>7eb17fec-753a-4b8b-a3c7-edaa51d59003</MessageIdentifier>
- </Data>
- <span id="page-29-1"></span> $\leq$ /ECC $>$

# **6.1.6 Example of XML Envelope for Confirm**

 $<$ ECC $>$ <Header> <OperationType>CONFIRM</OperationType> <UniqueID>199d4811-3776-45f1-9807-cc47a919f499</UniqueID> <Version>1.0</Version> <Domain>NCTS</Domain> <Message> <MessageType>ADM001</MessageType> </Message> <Participants> <Participant> <CommunicationAuthorizationID>1245689785</CommunicationAuthorizationID> <OrganizationID>100394832</OrganizationID> <ScenarioID>ecd7009f-e26c-4424-bb3e-4e12f66acb04</ScenarioID> <AppID>TraderApp</AppID> <AppVersion>v1.1</AppVersion> </Participant> </Participants> **КОМІХ SAGA W** Aquasoft

**Comment [MOD11]:** Included ScenarioID into ADM message

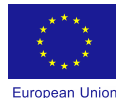

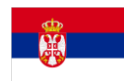

#### </Header> <Data> <MessageIdentifier> 7eb17fec-753a-4b8b-a3c7-edaa51d59003 </MessageIdentifier> </Data>  $\overline{\text{C}}$

# <span id="page-30-0"></span>**6.2 Response message**

This is the response message from ECC GW. ECCResponse consists of ResponseType and ResponseData.

Response type could be: Acknowledgement, ECC Envelope or Message identifiers and depending on Response type, schemas of Response data differs. Schemas are shown below, except for the ECC which is shown in chapter 6.1.1.

If Response Type is ECC Envelope then OperationType element in the Header is not used.

**Comment [MOD12]:** Explanation of OperationType element

# <span id="page-30-1"></span>**6.2.1 ECC response Xml schema**

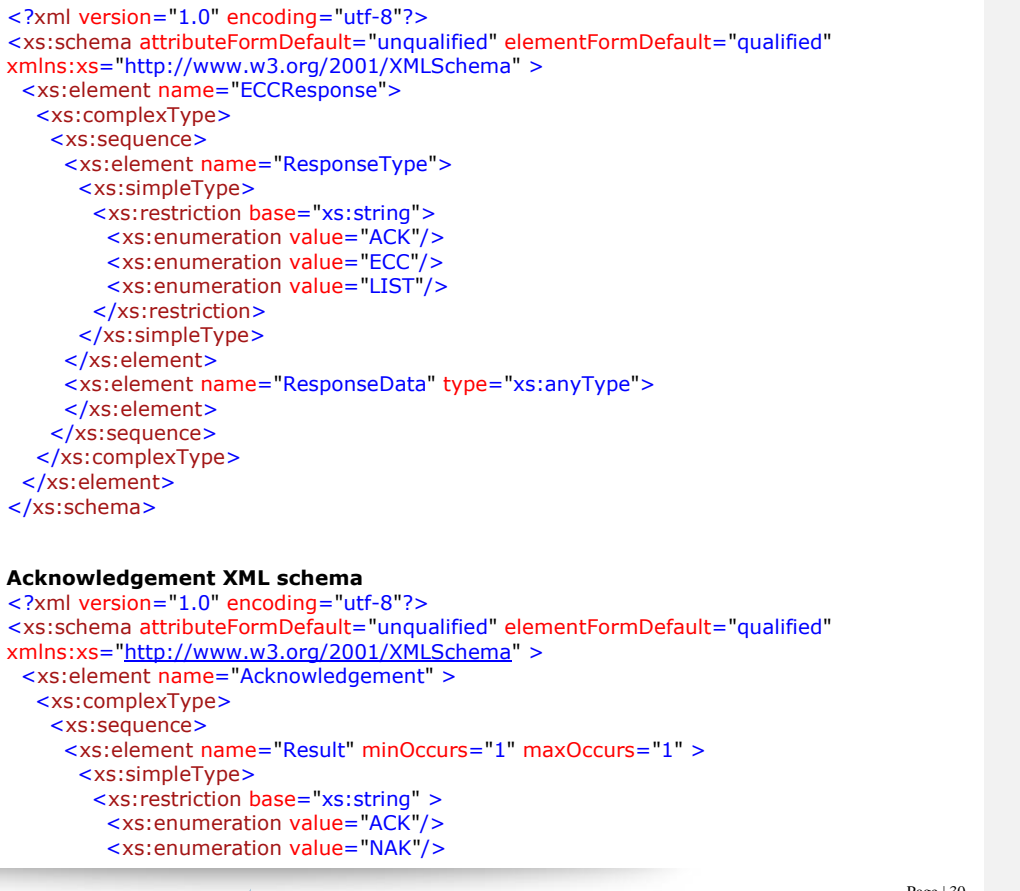

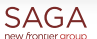

**W** Aquasoft

**КОМІХ** 

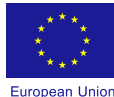

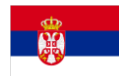

 </xs:restriction> </xs:simpleType> </xs:element>  $\overline{\text{S}}$  <xs:element name="Reference" minOccurs="0" maxOccurs="1" > <xs:simpleType> <xs:restriction base="xs:string"> <xs:pattern value="[a-f0-9]{8}(?:-[a-f0-9]{4}){3}-[a-f0-9]{12}"/> </xs:restriction> </xs:simpleType> </xs:element> <xs:element name="DateTime" type="xs:string" minOccurs="1" maxOccurs="1" /> <xs:element name="errCode" minOccurs="0" maxOccurs="1" nillable="1"/> <xs:element name="ErrType" type="xs:string" minOccurs="0" maxOccurs="1" /> <xs:element name="ErrDescription" type="xs:string" minOccurs="0" maxOccurs="1"/> <xs:element name="ErrData" minOccurs="0" maxOccurs="1"/> </xs:sequence> </xs:complexType> </xs:element> </xs:schema>

# **MessageIdentifiers XML schema**

```
<?xml version="1.0" encoding="utf-8"?>
<xs:schema attributeFormDefault="unqualified" elementFormDefault="qualified"
xmlns:xs="http://www.w3.org/2001/XMLSchema" >
 <xs:element name="MessageIdentifiers">
   <xs:complexType>
     <xs:sequence>
      <xs:element maxOccurs="unbounded" name="MessageIdentifier">
       <xs:simpleType>
         <xs:restriction base="xs:string">
          <xs:pattern value="[a-f0-9]{8}(?:-[a-f0-9]{4}){3}-[a-f0-9]{12}"/>
         </xs:restriction>
       </xs:simpleType>
      </xs:element>
     </xs:sequence>
   </xs:complexType>
 </xs:element>
</xs:schema>
```
# <span id="page-31-0"></span>**6.2.2 Example of ACK Message**

```
<?xml version="1.0" encoding="utf-8"?>
<ECCResponse>
 <ResponseType>ACKNOWLEDGEMENT</ResponseType>
 <ResponseData>
   <Acknowledgement>
    <Result>ACK</Result>
    <Reference>82b1510f-d735-4952-8a6d-0f7d6bfe79</Reference>
    <DateTime>11/5/2013 10:51:28 AM</DateTime>
   </Acknowledgement>
 </ResponseData>
</ECCResponse>
```
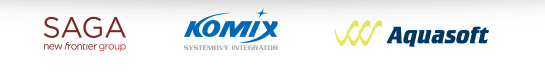

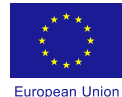

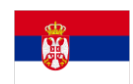

# <span id="page-32-0"></span>**6.2.3 Example of NAK Message**

<span id="page-32-1"></span>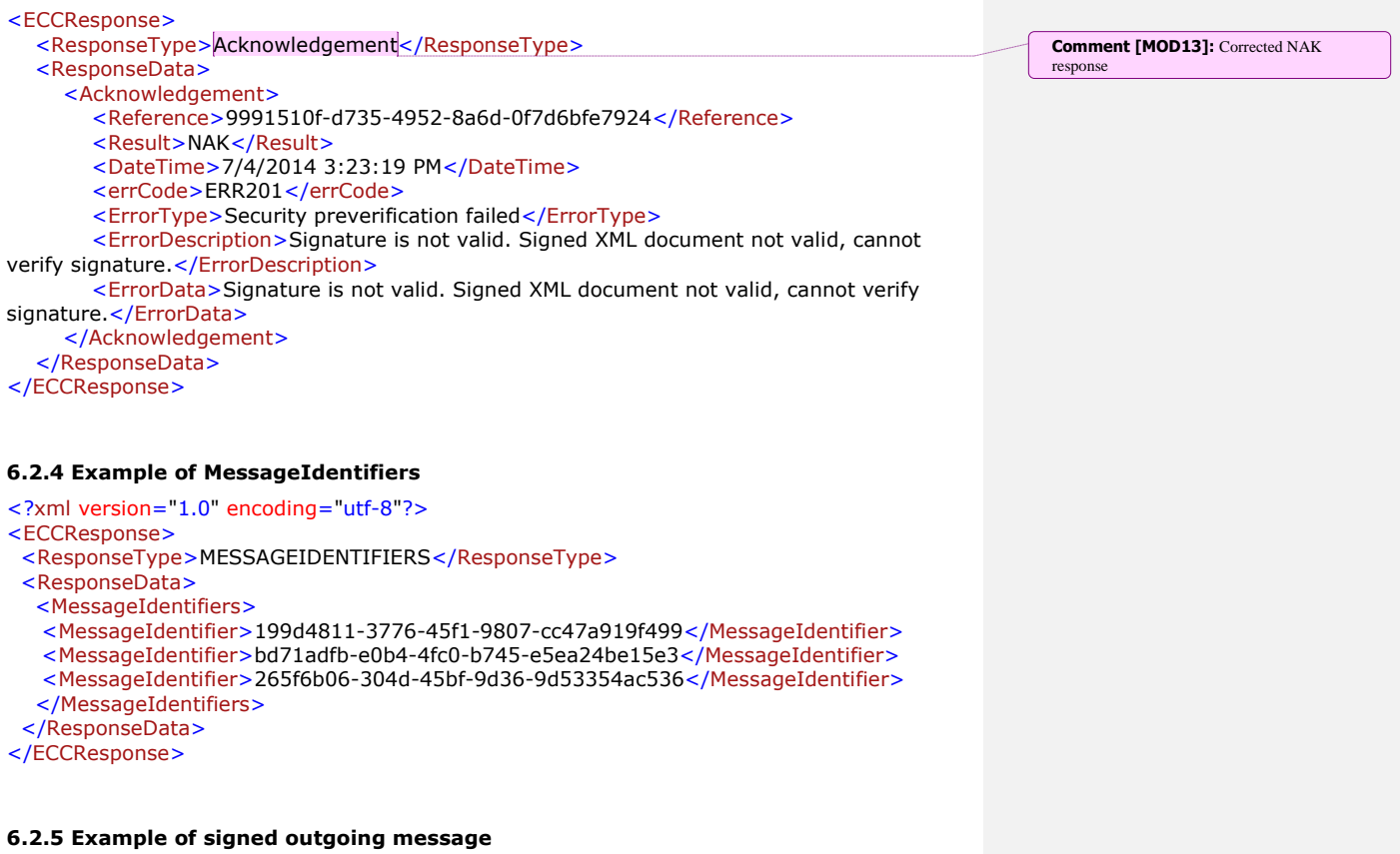

<span id="page-32-2"></span>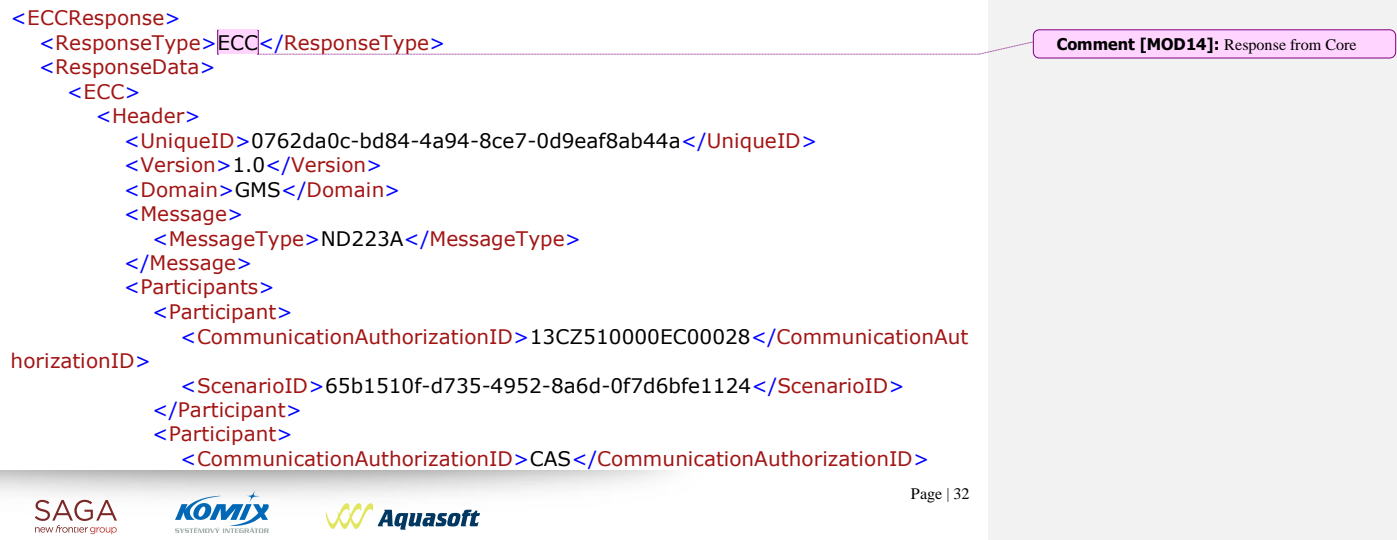

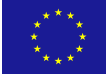

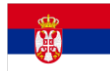

European Union <OrganizationID>101685102</OrganizationID> <ScenarioID>8824e5b7-82ec-446f-8826-bca74fe233d9</ScenarioID> <AppID>ECCGateway</AppID> <AppVersion>1.0</AppVersion> </Participant> </Participants> </Header>  $\overline{\triangle}$ Data $\overline{\triangleright}$  $<sub>ND223A></sub>$ </sub> <Header> <RequestID>Request1</RequestID> </Header> <CustomsOfficeGuarantee> <ReferenceNumber>RS123456</ReferenceNumber> </CustomsOfficeGuarantee> <Principal> <TIN>CZDIPLOMATI</TIN> </Principal> <Guarantee> <Type>1</Type> <Regime>NT</Regime> <GuaranteeReference> <GRN>14RS123456N100110</GRN> <AccessCodes> <AccessCode>1234</AccessCode> </AccessCodes> <AccessCodes> <AccessCode>4321</AccessCode> </AccessCodes> </GuaranteeReference> </Guarantee> </ND223A> </Data> <Signature Id="idSignature" xmlns="http://www.w3.org/2000/09/xmldsig#"> <SignedInfo> <CanonicalizationMethod Algorithm="http://www.w3.org/TR/2001/REC-xmlc14n-20010315#WithComments" /> <SignatureMethod Algorithm="http://www.w3.org/2000/09/xmldsig#rsasha1" /> <Reference URI=""> <Transforms> <Transform Algorithm="http://www.w3.org/2000/09/xmldsig#envelopedsignature" /> <Transform Algorithm="http://www.w3.org/2001/10/xml-exc-c14n#" /> </Transforms> <DigestMethod Algorithm="http://www.w3.org/2000/09/xmldsig#sha1" /> <DigestValue>8yB2MCIhl2fpbTR8/Y94dhp5/Iw=</DigestValue> </Reference> <Reference URI="#SignedProperties" Type="http://uri.etsi.org/01903/v1.3.2# SignedProperties"> <Transforms> <Transform Algorithm="http://www.w3.org/2001/10/xml-exc-c14n#" /> </Transforms> <DigestMethod Algorithm="http://www.w3.org/2000/09/xmldsig#sha1" /> <DigestValue>C+ZmcotHEmVW/3QiR3FR6oovjPU=</DigestValue> </Reference> </SignedInfo>

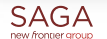

**КОМІХ W** Aquasoft

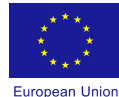

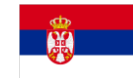

 <SignatureValue>XXWFe5xCI4r7WSeIFG5eCKVVULURJGbOrIhgwV4MzEZTDS7kwg vIJq99061DyiQJK//Z8tQ6PcdFTzq7YlwC2rZHRllWXGJNyg6z1a7SpZe00hkZbzFdUX/ptVAyehBf Q4oG4XNb6VRR81/mUHh7yhAmiqKI8r5H26n31IH/YK0=</SignatureValue> <KeyInfo>

# <X509Data>

 <X509Certificate>MIIB3zCCAUygAwIBAgIQnGjCrvINYJlCKQYaG3fmLzAJBgUr DgMCHQUAMA8xDTALBgNVBAMTBFNhZ2EwHhcNMTMxMjMxMjMwMDAwWhcNMjkxMjMxMjMw MDAwWjAPMQ0wCwYDVQQDEwRTYWdhMIGfMA0GCSqGSIb3DQEBAQUAA4GNADCBiQKBgQCe kLmIqGUSmGY4jgE4qlmi8gc0YdaJplziP49gSl8QnWfn744gZEoK3eFGSwKQ4jqB8cDrulN0NpjRzj 0IZLNuxSJ+BsrOyJfUCp2+LEk1CTs8C8/X0kk96i8YQSRHQr1V4MZrydz0Otp0M1xU9p2xviYmTQ V+rUgEa0uoMZjH8wIDAQABo0QwQjBABgNVHQEEOTA3gBAsQLx+tK7QUZu5YhOTKzCYoREwD zENMAsGA1UEAxMEU2FnYYIQnGjCrvINYJlCKQYaG3fmLzAJBgUrDgMCHQUAA4GBAGO83aoILp N+qQX5FK33/tO80sgvOSeVb+xfzGbidgfOKIsplLD+9Vclia82TDTM/RDmyX1FWrlq8XoM8Aujcg3 ZXKJBish0UEa5qE6nl2FBNzucQiqMIWphoNDscJyDvD+fMDPYycOMUIn6w6xOb2OcBU0oms3hw 0xSOPHXwJsl</X509Certificate>  $NST$ 

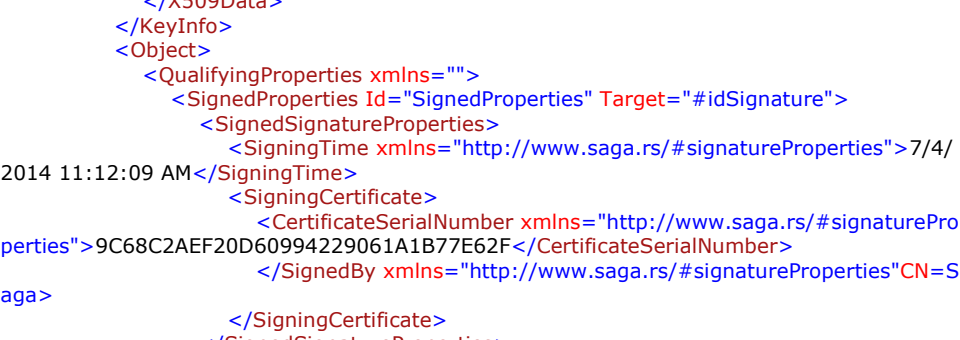

 </SignedSignatureProperties> </SignedProperties> </QualifyingProperties> </Object> </Signature>  $<$ /ECC $>$  </ResponseData> </ECCResponse>

# <span id="page-34-0"></span>**6.3 WSDL**

<wsdl:definitions xmlns:wsdl=["http://schemas.xmlsoap.org/wsdl/"](http://schemas.xmlsoap.org/wsdl/) xmlns:wsap=["http://schemas.xmlsoap.org/ws/2004/08/addressing/policy"](http://schemas.xmlsoap.org/ws/2004/08/addressing/policy) xmlns:wsa10=["http://www.w3.org/2005/08/addressing"](http://www.w3.org/2005/08/addressing) xmlns:tns=["http://saga.rs/ncts/services"](http://saga.rs/ncts/services) xmlns:msc=["http://schemas.microsoft.com/ws/2005/12/wsdl/contract"](http://schemas.microsoft.com/ws/2005/12/wsdl/contract) xmlns:soapenc=["http://schemas.xmlsoap.org/soap/encoding/"](http://schemas.xmlsoap.org/soap/encoding/) xmlns:wsx=["http://schemas.xmlsoap.org/ws/2004/09/mex"](http://schemas.xmlsoap.org/ws/2004/09/mex) xmlns:soap=["http://schemas.xmlsoap.org/wsdl/soap/"](http://schemas.xmlsoap.org/wsdl/soap/) xmlns:i0=["http://tempuri.org/"](http://tempuri.org/) xmlns:wsam=["http://www.w3.org/2007/05/addressing/metadata"](http://www.w3.org/2007/05/addressing/metadata) xmlns:wsa=["http://schemas.xmlsoap.org/ws/2004/08/addressing"](http://schemas.xmlsoap.org/ws/2004/08/addressing) xmlns:wsp=["http://schemas.xmlsoap.org/ws/2004/09/policy"](http://schemas.xmlsoap.org/ws/2004/09/policy) xmlns:wsaw=["http://www.w3.org/2006/05/addressing/wsdl"](http://www.w3.org/2006/05/addressing/wsdl) xmlns:soap12=["http://schemas.xmlsoap.org/wsdl/soap12/"](http://schemas.xmlsoap.org/wsdl/soap12/) xmlns:wsu=["http://docs.oasis](http://docs.oasis-open.org/wss/2004/01/oasis-200401-wss-wssecurity-utility-1.0.xsd)[open.org/wss/2004/01/oasis-200401-wss-wssecurity-utility-1.0.xsd"](http://docs.oasis-open.org/wss/2004/01/oasis-200401-wss-wssecurity-utility-1.0.xsd)

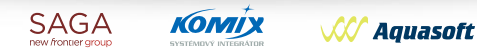

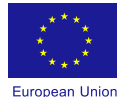

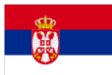

xmlns:xsd=["http://www.w3.org/2001/XMLSchema"](http://www.w3.org/2001/XMLSchema) name="GatewayService" targetNamespace=["http://saga.rs/ncts/services"](http://saga.rs/ncts/services)> <wsdl:types> <xs:schema xmlns:xs=["http://www.w3.org/2001/XMLSchema"](http://www.w3.org/2001/XMLSchema) elementFormDefault="qualified" targetNamespace=["http://saga.rs/ncts/services"](http://saga.rs/ncts/services)> <xs:element name="Send"> <xs:complexType> <xs:sequence> <xs:element minOccurs="0" name="envelope" nillable="true" type="xs:string"/> </xs:sequence> </xs:complexType> </xs:element> <xs:element name="SendResponse"> <xs:complexType> <xs:sequence> <xs:element minOccurs="0" name="SendResult" nillable="true" type="xs:string"/> </xs:sequence> </xs:complexType> </xs:element> <xs:element name="Poll"> <xs:complexType> <xs:sequence> <xs:element minOccurs="0" name="communicationAuthorizationId" nillable="true" type="xs:string"/> <xs:element minOccurs="0" name="communicationDomain" nillable="true" type="xs:string"/> <xs:element minOccurs="0" name="password" nillable="true" type="xs:string"/> </xs:sequence> </xs:complexType> </xs:element> <xs:element name="PollResponse"> <xs:complexType> <xs:sequence> <xs:element minOccurs="0" name="PollResult" nillable="true" type="xs:string"/> </xs:sequence> </xs:complexType> </xs:element> <xs:element name="Deliver"> <xs:complexType> <xs:sequence> <xs:element minOccurs="0" name="envelope" nillable="true" type="xs:string"/> </xs:sequence> </xs:complexType> </xs:element> <xs:element name="DeliverResponse"> <xs:complexType> <xs:sequence> <xs:element minOccurs="0" name="DeliverResult" nillable="true" type="xs:string"/> </xs:sequence> </xs:complexType> </xs:element> <xs:element name="Confirm"> <xs:complexType> <xs:sequence> <xs:element minOccurs="0" name="envelope" nillable="true" type="xs:string"/> </xs:sequence>

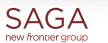

**W** Aquasoft

KOMIX

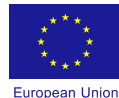

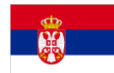

 </xs:complexType> </xs:element> <xs:element name="ConfirmResponse"> <xs:complexType> <xs:sequence> <xs:element minOccurs="0" name="ConfirmResult" nillable="true" type="xs:string"/> </xs:sequence> </xs:complexType> </xs:element> </xs:schema> <xs:schema xmlns:xs=["http://www.w3.org/2001/XMLSchema"](http://www.w3.org/2001/XMLSchema) xmlns:tns=["http://schemas.microsoft.com/2003/10/Serialization/"](http://schemas.microsoft.com/2003/10/Serialization/) attributeFormDefault="qualified" elementFormDefault="qualified" targetNamespace=["http://schemas.microsoft.com/2003/10/Serialization/"](http://schemas.microsoft.com/2003/10/Serialization/)> <xs:element name="anyType" nillable="true" type="xs:anyType"/> <xs:element name="anyURI" nillable="true" type="xs:anyURI"/> <xs:element name="base64Binary" nillable="true" type="xs:base64Binary"/> <xs:element name="boolean" nillable="true" type="xs:boolean"/> <xs:element name="byte" nillable="true" type="xs:byte"/> <xs:element name="dateTime" nillable="true" type="xs:dateTime"/> <xs:element name="decimal" nillable="true" type="xs:decimal"/> <xs:element name="double" nillable="true" type="xs:double"/> <xs:element name="float" nillable="true" type="xs:float"/> <xs:element name="int" nillable="true" type="xs:int"/> <xs:element name="long" nillable="true" type="xs:long"/> <xs:element name="QName" nillable="true" type="xs:QName"/> <xs:element name="short" nillable="true" type="xs:short"/> <xs:element name="string" nillable="true" type="xs:string"/> <xs:element name="unsignedByte" nillable="true" type="xs:unsignedByte"/> <xs:element name="unsignedInt" nillable="true" type="xs:unsignedInt"/> <xs:element name="unsignedLong" nillable="true" type="xs:unsignedLong"/> <xs:element name="unsignedShort" nillable="true" type="xs:unsignedShort"/> <xs:element name="char" nillable="true" type="tns:char"/> <xs:simpleType name="char"> <xs:restriction base="xs:int"/> </xs:simpleType> <xs:element name="duration" nillable="true" type="tns:duration"/> <xs:simpleType name="duration"> <xs:restriction base="xs:duration"> <xs:pattern value="\-?P(\d\*D)?(T(\d\*H)?(\d\*M)?(\d\*(\.\d\*)?S)?)?"/> <xs:minInclusive value="-P10675199DT2H48M5.4775808S"/> <xs:maxInclusive value="P10675199DT2H48M5.4775807S"/> </xs:restriction> </xs:simpleType> <xs:element name="guid" nillable="true" type="tns:guid"/> <xs:simpleType name="guid"> <xs:restriction base="xs:string"> <xs:pattern value="[\da-fA-F]{8}-[\da-fA-F]{4}-[\da-fA-F]{4}-[\da-fA-F]{4}-[\dafA-F]{12}"/> </xs:restriction> </xs:simpleType> <xs:attribute name="FactoryType" type="xs:QName"/> <xs:attribute name="Id" type="xs:ID"/> <xs:attribute name="Ref" type="xs:IDREF"/> </xs:schema> </wsdl:types>

**SAGA** 

**KOMIX** 

**W** Aquasoft

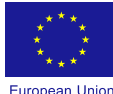

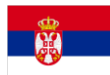

<wsdl:message name="IGatewayService\_Send\_InputMessage"> <wsdl:part name="parameters" element="tns:Send"/> </wsdl:message> <wsdl:message name="IGatewayService\_Send\_OutputMessage"> <wsdl:part name="parameters" element="tns:SendResponse"/> </wsdl:message> <wsdl:message name="IGatewayService\_Poll\_InputMessage"> <wsdl:part name="parameters" element="tns:Poll"/> </wsdl:message> <wsdl:message name="IGatewayService\_Poll\_OutputMessage"> <wsdl:part name="parameters" element="tns:PollResponse"/> </wsdl:message> <wsdl:message name="IGatewayService\_Deliver\_InputMessage"> <wsdl:part name="parameters" element="tns:Deliver"/> </wsdl:message> <wsdl:message name="IGatewayService\_Deliver\_OutputMessage"> <wsdl:part name="parameters" element="tns:DeliverResponse"/> </wsdl:message> <wsdl:message name="IGatewayService\_Confirm\_InputMessage"> <wsdl:part name="parameters" element="tns:Confirm"/> </wsdl:message> <wsdl:message name="IGatewayService\_Confirm\_OutputMessage"> <wsdl:part name="parameters" element="tns:ConfirmResponse"/> </wsdl:message> <wsdl:portType name="IGatewayService"> <wsdl:operation name="Send"> <wsdl:input wsaw:Action=["http://saga.rs/ncts/services/IGatewayService/Send"](http://saga.rs/ncts/services/IGatewayService/Send) message="tns:IGatewayService\_Send\_InputMessage"/> <wsdl:output wsaw:Action=["http://saga.rs/ncts/services/IGatewayService/SendResponse"](http://saga.rs/ncts/services/IGatewayService/SendResponse) message="tns:IGatewayService\_Send\_OutputMessage"/> </wsdl:operation> <wsdl:operation name="Poll"> <wsdl:input wsaw:Action=["http://saga.rs/ncts/services/IGatewayService/Poll"](http://saga.rs/ncts/services/IGatewayService/Poll) message="tns:IGatewayService\_Poll\_InputMessage"/> <wsdl:output wsaw:Action=["http://saga.rs/ncts/services/IGatewayService/PollResponse"](http://saga.rs/ncts/services/IGatewayService/PollResponse) message="tns:IGatewayService\_Poll\_OutputMessage"/> </wsdl:operation> <wsdl:operation name="Deliver"> <wsdl:input wsaw:Action=["http://saga.rs/ncts/services/IGatewayService/Deliver"](http://saga.rs/ncts/services/IGatewayService/Deliver) message="tns:IGatewayService\_Deliver\_InputMessage"/> <wsdl:output wsaw:Action=["http://saga.rs/ncts/services/IGatewayService/DeliverResponse"](http://saga.rs/ncts/services/IGatewayService/DeliverResponse) message="tns:IGatewayService\_Deliver\_OutputMessage"/> </wsdl:operation> <wsdl:operation name="Confirm"> <wsdl:input wsaw:Action=["http://saga.rs/ncts/services/IGatewayService/Confirm"](http://saga.rs/ncts/services/IGatewayService/Confirm) message="tns:IGatewayService\_Confirm\_InputMessage"/> <wsdl:output wsaw:Action=["http://saga.rs/ncts/services/IGatewayService/ConfirmResponse"](http://saga.rs/ncts/services/IGatewayService/ConfirmResponse) message="tns:IGatewayService\_Confirm\_OutputMessage"/> </wsdl:operation> </wsdl:portType> <wsdl:binding name="BasicHttpBinding\_IGatewayService" type="tns:IGatewayService"> <soap:binding transport=["http://schemas.xmlsoap.org/soap/http"](http://schemas.xmlsoap.org/soap/http)/> <wsdl:operation name="Send"> <soap:operation soapAction=["http://saga.rs/ncts/services/IGatewayService/Send"](http://saga.rs/ncts/services/IGatewayService/Send)

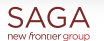

**KOMIX** 

 $\cal{LC}$  Aquasoft

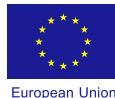

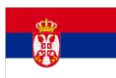

style="document"/> <wsdl:input> <soap:body use="literal"/> </wsdl:input> <wsdl:output> <soap:body use="literal"/> </wsdl:output> </wsdl:operation> <wsdl:operation name="Poll"> <soap:operation soapAction=["http://saga.rs/ncts/services/IGatewayService/Poll"](http://saga.rs/ncts/services/IGatewayService/Poll) style="document"/> <wsdl:input> <soap:body use="literal"/> </wsdl:input> <wsdl:output> <soap:body use="literal"/> </wsdl:output> </wsdl:operation> <wsdl:operation name="Deliver"> <soap:operation soapAction=["http://saga.rs/ncts/services/IGatewayService/Deliver"](http://saga.rs/ncts/services/IGatewayService/Deliver) style="document"/> <wsdl:input> <soap:body use="literal"/> </wsdl:input> <wsdl:output> <soap:body use="literal"/> </wsdl:output> </wsdl:operation> <wsdl:operation name="Confirm"> <soap:operation soapAction=["http://saga.rs/ncts/services/IGatewayService/Confirm"](http://saga.rs/ncts/services/IGatewayService/Confirm) style="document"/> <wsdl:input> <soap:body use="literal"/> </wsdl:input> <wsdl:output> <soap:body use="literal"/> </wsdl:output> </wsdl:operation> </wsdl:binding> <wsdl:service name="GatewayService"> <wsdl:port name="BasicHttpBinding\_IGatewayService" binding="tns:BasicHttpBinding\_IGatewayService"> <soap:address location="http:// saga.rs/ncts/services/GatewayService.svc"/> </wsdl:port> </wsdl:service> </wsdl:definitions>

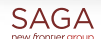

**KOMIX W** Aquasoft

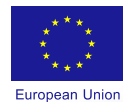

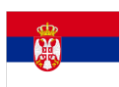

# <span id="page-39-0"></span>**6.4 List of errors codes**

Following table contains list of error codes used in NAK message.

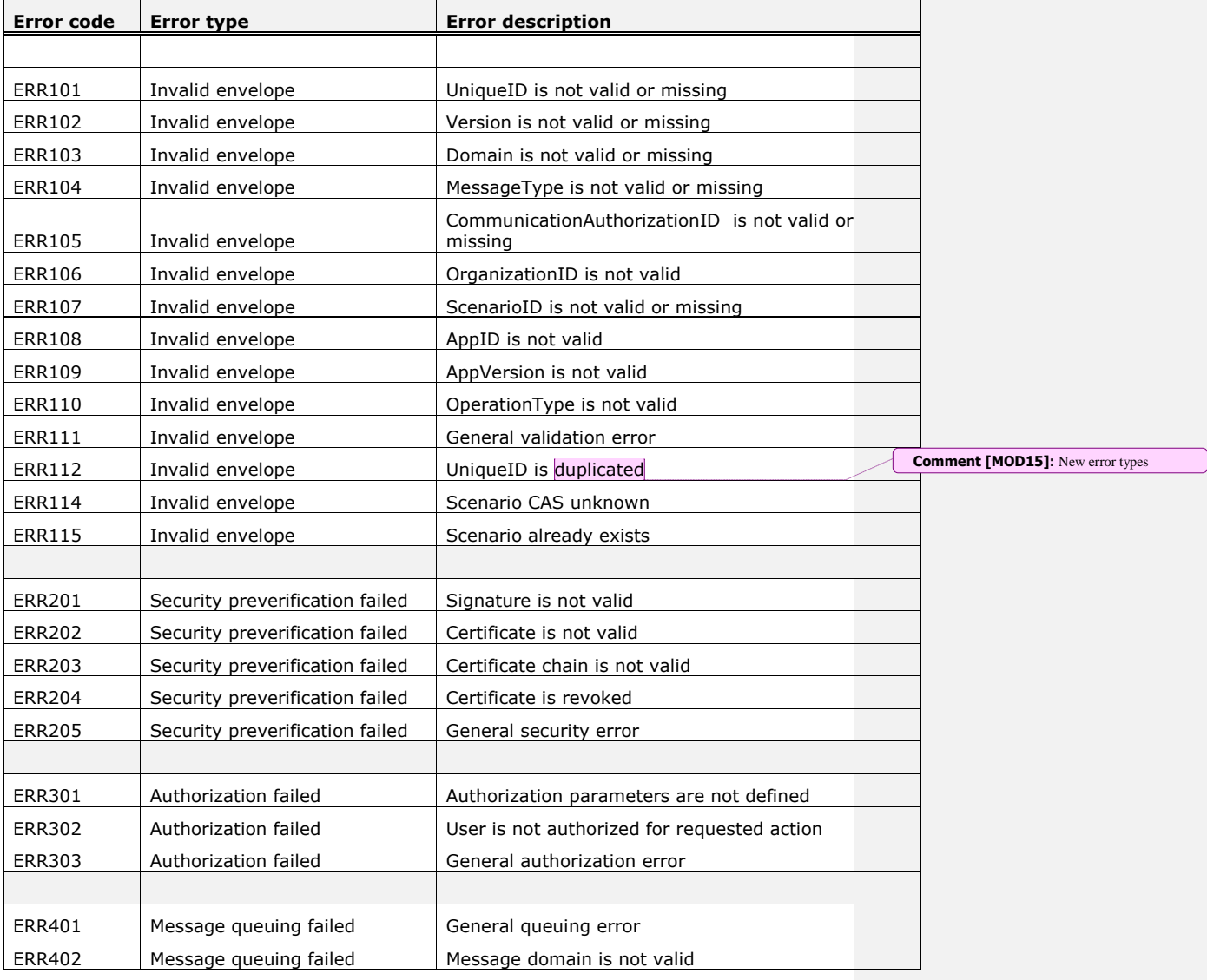

**SAGA** 

коміх **W/ Aquasoft** 

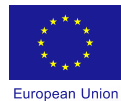

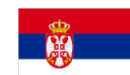

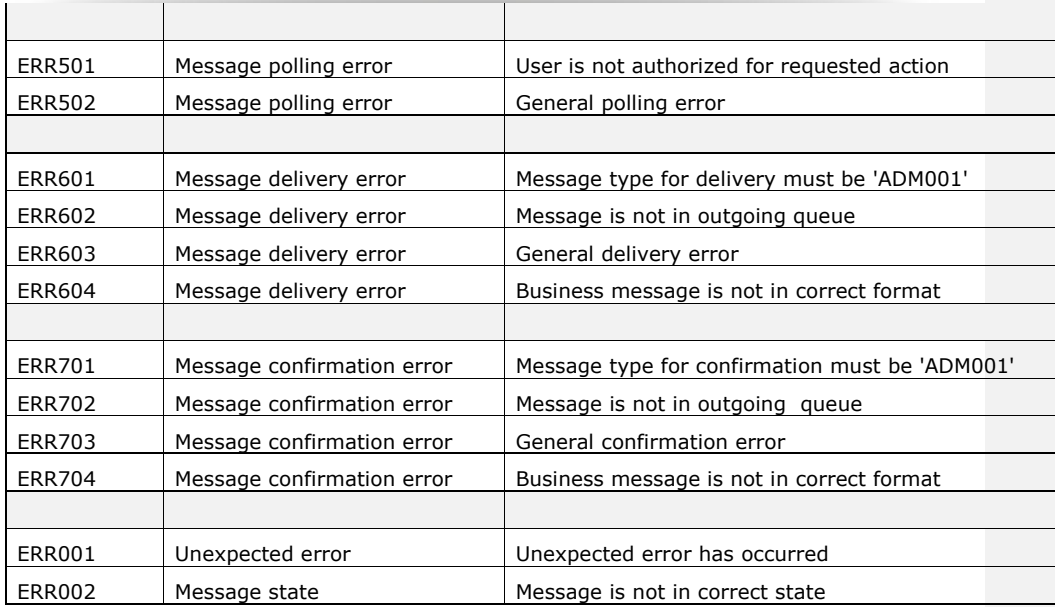

**SAGA** 

KOMIX **W** Aquasoft

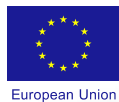

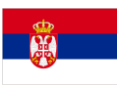

*The contents of this publication are the sole responsibility of Saga-Aquasoft-Komix Consortium and can in no way be taken to reflect the views of the European Union*

**SAGA** 

KOMIX **W** Aquasoft